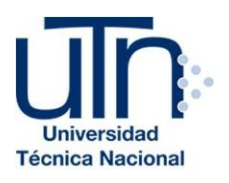

# **UNIVERSIDAD TÉCNICA NACIONAL**

# **VICERRECTORÍA DE INVESTIGACIÓN Y POSTGRADO CENTRO DE FORMACIÓN PEDAGÓGICA Y TECNOLOGÍA EDUCATIVA MAESTRÍA EN ENTORNOS VIRTUALES DE APRENDIZAJE**

# *PROYECTO DE INTERVENCIÓN*

# TÍTULO DEL PROYECTO:

**DISEÑO Y PROPUESTA DE UN AULA VIRTUAL PARA LA ASIGNATURA DE EDUCACIÓN AMBIENTAL**

PREPARADO POR:

**MEREDITH ELENA ANARIBA HENRIQUEZ**

TUTOR DEL PROYECTO: **MARIELA DELAURO**

**AÑO** *2018*

# **Contenido**

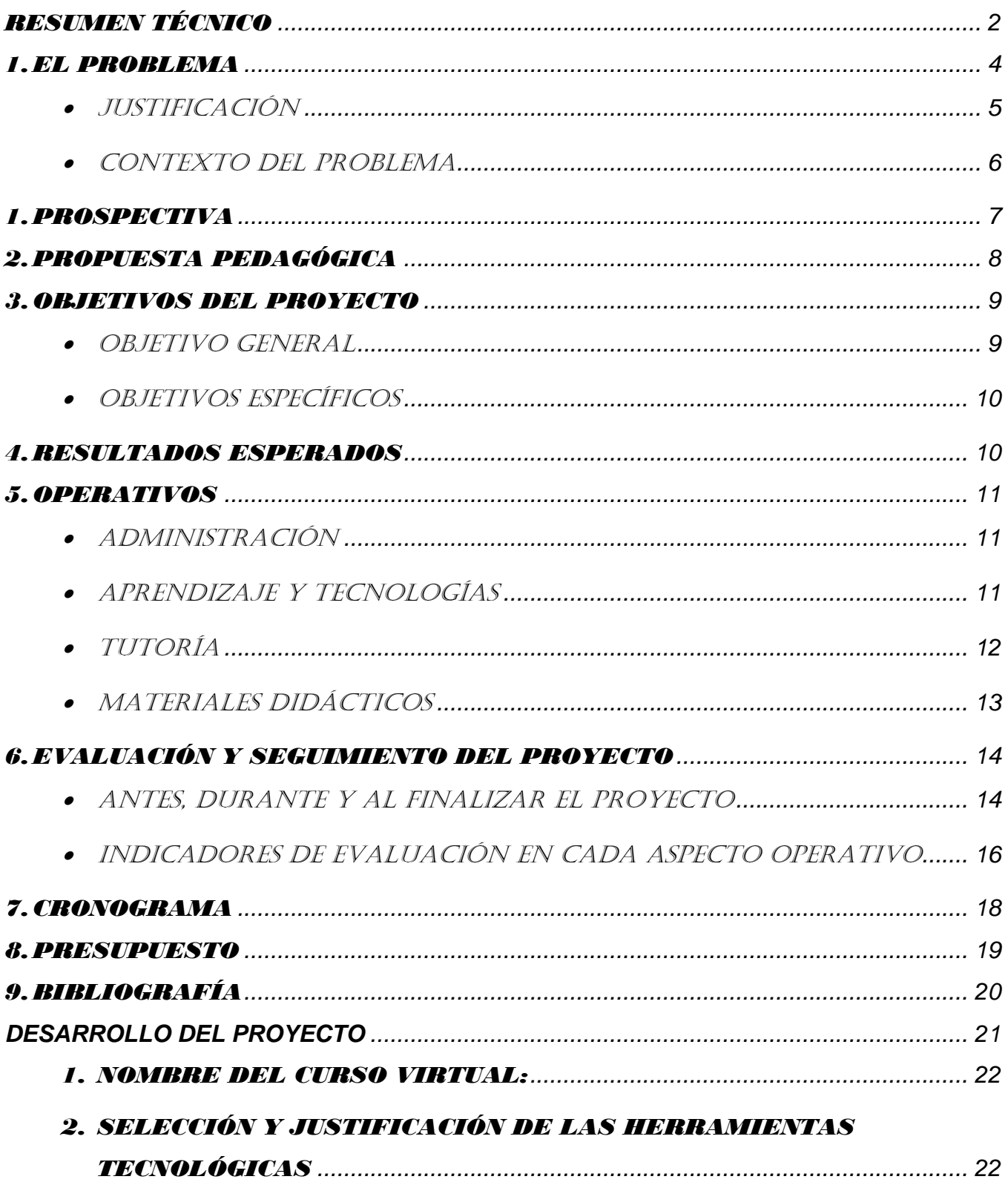

<span id="page-2-0"></span>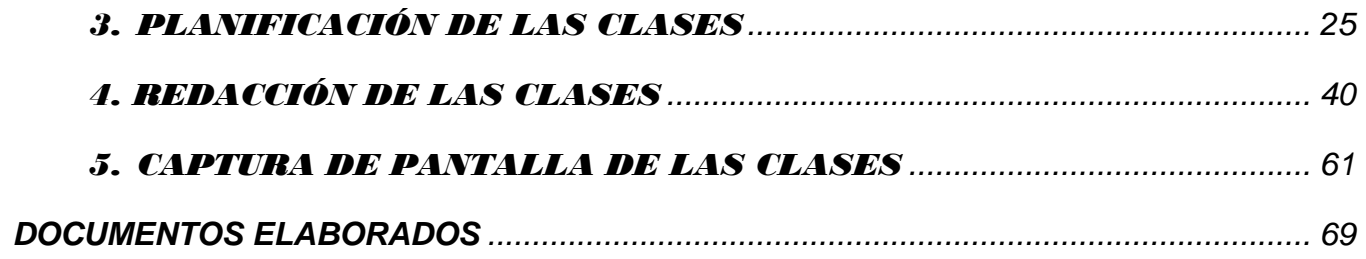

# RESUMEN TÉCNICO

El proyecto está basado en la creación de una aula virtual que incluye; formación académica de la asignatura de Educación Ambiental, haciendo uso de entornos virtuales de aprendizaje, utilizando los servicios y recursos TICs que esta provee.

Así mismo, se plantea la necesidad de crear y diseñar un aula virtual de dicha clase, en donde se elaboró material didáctico y asignaciones de distintas unidades que se encuentran habilitadas en la plataforma de Schoology, con el fin de que los estudiantes puedan acceder desde cualquier parte del mundo con servicio de internet.

En los últimos años hemos sido testigos de una espiral de técnicas, actividades, estrategias, métodos y procedimientos que van dirigidos específicamente a enriquecer las metodologías de aprendizaje-enseñanza vanguardistas.

Es por ello que se explica el enfoque de trabajo, en el marco del cual se desarrollan las acciones cognoscitivas con componente virtual que se llevan a cabo en las clases propuestas, adicionando un breve detalle de cada una de ellas.

Además, se proponen y se puntualizan los aspectos relativos de las clases en la plataforma de Schoology; todos ellos apoyados por los entornos virtuales de aprendizaje.

Se hace hincapié en el papel del tutor virtual a cargo, así como; el cronograma de actividades, las acciones formativas orientadas al estudiante universitario fortaleciendo y desarrollo directamente sus conocimientos en el campo "Educación y TIC".

El propósito principal de esta propuesta es proporcionar al estudiante herramientas y técnicas metodológicas virtuales que faciliten el estudio y comprensión.

Buscando en todo momento guiar y fortalecer el proceso enseñanza y aprendizaje con el cumplimiento de contenidos a su totalidad de la asignatura de Educación Ambiental.

# **PROPUESTA DEL PROYECTO**

#### 1. EL PROBLEMA

<span id="page-5-0"></span>En la actualidad, la asignatura de Educación Ambiental forma parte de las diferentes propuestas académicas generales (que son aquellas que todos los estudiantes de todas las carreras deben cursar en todas las universidades) y considerando que el número de estudiantes que ingresan a las universidades va en aumento, y las aulas de clase están en exceso o simplemente no tienen la posibilidad de aplicar a la asignatura. La mayoría de los estudiantes han expresado que en la asignatura de Educación Ambiental, que está estipulada en el plan de estudio de todas las carreras como asignatura optativa, es muy difícil de matricular y en consecuencia de aprobar; ya que cuentan con pocas secciones en la propuesta académica cada período, debido a que la universidad no cuenta con el espacio suficiente para cubrir la demanda estudiantil.

En este sentido, la Universidad Nacional Autónoma de Honduras, cuenta con horarios inaccesibles, ya que existen casos en donde los estudiantes, deben trabajar para obtener ingresos económicos que les sirven para sustentar su hogar o sus propios estudios, provocando un obstáculo a una gran cantidad de estudiantes que laboran; generando un retraso y éstos no logran avanzar en sus estudios de pregrado prolongando de manera inmediata su estadía en la universidad.

Una de las metas de la Universidad Nacional Autónoma de Honduras, es la formación y profesionalización de ciudadanos emprendedores y críticos, con conciencia de participación ciudadana que demanda la nación. Dirigida a democratizar y masificar el acceso a una educación permanente de calidad y comprometida con el desarrollo del país. Y para cumplir con estas metas, es propicio incorporar a nivel de pregrado el uso de las tecnologías de información y comunicación como herramientas para mantener y mejorar el desarrollo de la formación autodidacta propia de esta modalidad, siendo de gran relevancia el apoyo de sistemas de aprendizajes interactivos

Lo anteriormente expuesto, se hace necesario debido a que en la actualidad la masificación de la demanda educativa, es una realidad que vive la Universidad Nacional Autónoma de Honduras, así como asesores con una sobrecarga de asignaturas que disponen de escaso tiempo para atender las inquietudes de los estudiantes, la matrícula en constante crecimiento con poca o escasas oportunidad de matrícula al estudiante. Además, se integra la problemática del escaso espacio físico con la que cuenta la universidad actualmente. Por otra parte, existe el caso de los estudiantes que trabajan y no disponen de tiempo para recibir clases en los horarios propuestos en la oferta académica. Dicho de otro modo, se crea un olvido de las facetas en las que se debe formar al ciudadano como son: ser, hacer, conocer, convivir, crear e innovar.

Lo anteriormente señalado incide notablemente en el rendimiento académico del estudiantado de forma negativa en la asignatura. Ante esta situación, surge la necesidad de incorporar herramientas y estrategias que aporten soluciones a la situación antes planteada. Al respecto Nakhleh, M., (2002), señala que "los docentes deben brindar información y guiar los procesos a través de actividades de experimentación y análisis, esto permitirá responder sus preguntas y generar sus propios significados basándose en experiencias, actitudes y habilidades" (p.38). En tal sentido surge la necesidad de diseñar estrategias al incorporar las TIC, en la puesta en práctica de un aula virtual como herramienta y estrategia que fomente la interactividad en el desarrollo de la materia Educación Ambiental.

#### <span id="page-6-0"></span>**JUSTIFICACIÓN**

Actualmente la práctica con herramientas digitales, genera un gran impacto en la sociedad. Éstas se definen como un elemento fundamental para la formación de los estudiantes y en función a esta realidad, deben ser consideradas para enseñar y aprender. Este proyecto incluye el desarrollo de un medio educativo virtual; que permita mejorar el proceso de enseñanza y aprendizaje de la asignatura de Introducción a la Educación Ambiental con la finalidad de que cada estudiante logre cursar dicha asignatura en el trimestre que le corresponde sin retraso de seguir avanzando en las demás clases que le siguen en el plan de estudio. Esto se logrará a través del uso de diversas herramientas multimedia para la presentación interactiva de los distintos temas según la programación de la asignatura. El uso de un entorno virtual interactivo es una alternativa para el desarrollo de la asignatura de Educación Ambiental, la cual amplía las posibilidades de acceso a los contenidos por parte de los estudiantes, permitiéndoles conectarse desde sus casas o cualquier lugar. Además, se podrán abarcar los contenidos a su totalidad.

Implementar la asignatura de Educación Ambiental como un aula virtual, logrará superar las limitantes de los estudiantes en cuanto a tiempo, ya que establecerán su propio horario y desde cualquier parte en donde se encuentren; adaptándolo a sus necesidades y desarrollando un pensamiento crítico y constructivo.

Con la aplicación del mundo virtual en las programaciones de los contenidos de la asignatura de Educación Ambiental se les podrá facilitar el cursado de la clase al horario accesible a su preferencia con eficiencia, eficacia y mayor motivación.

#### <span id="page-7-0"></span>Contexto Del Problema

Acceder a la matrícula de la asignatura de Educación Ambiental siempre es considerado como un "ritual" ya que no se logra fácilmente. En general, estadísticamente solo el 45% de estudiantes de primer ingreso lo logran, un 25% los de segundo año un 25% los de tercer año y un 5% aquellos que según su índice académico se lo permite. Ésta problemática la presentan los estudiantes de la Universidad Nacional Autónoma de Honduras, entre ellos hombres y mujeres con edades entre los 17 a 20 años aproximadamente, jóvenes que cursan entre el primer y tercer año universitario de la carrera, considerando aquellos que no logran su matrícula según el plan.

Todo miembro de la comunidad hondureña que desea ingresar a estudiar cualquier carrera a la Universidad Nacional Autónoma de Honduras, se somete a una prueba de conocimientos básicos. Dicha prueba proporciona datos de que el estudiante de primer ingreso posee los conocimientos básicos en el área de informática (computadoras, internet, redes sociales, etc.), necesarios para la propuesta del proyecto del aula virtual de la asignatura de Educación Ambiental.

El sistema actual del centro educativo no cuenta con las aulas suficientes que sean capaces de albergar un estimado de 500 estudiantes por semestre o los mismos estudiantes no coinciden en tiempo, con los horarios disponibles. Por lo que muchos de ellos no logran matricularla en los semestres estipulados por el plan de estudios.

Según el plan de estudio programado por la Rectoría General se debe cursar la asignatura de Educación Ambiental como una asignatura de carácter optativa-obligatoria, lo que significa que todo estudiante universitario de la UNAH deberá aprobar esta asignatura para poder continuar con el proceso de graduación. La institución, en una constante evolución de los estándares educativos, toma en consideración el uso de las nuevas tendencias metodológicas, como el uso de plataformas Moodle, pero únicamente en sistemas presencial y nivel de post grado.

#### <span id="page-8-0"></span>1. PROSPECTIVA

Se trata de implementar o constituir un medio que nos sirva para solucionar necesidades de una educación más individual y flexible relacionada con necesidades tanto individuales, en este caso lograr aumentar la cantidad de secciones de la asignatura de Educación Ambiental, como también necesidades sociales, ya que una vez que los estudiantes logren el acceso a la asignatura disminuirá el abandono de clases en la UNAH. Por medio de la combinación del trabajo y estudio, el ritmo de aprendizaje mejorará, ya que las variables de frecuencia, tiempo, lugar y grupo de compañeros cambiarán.

Una vez que se oficialice la clase de Educación Ambiental como una asignatura de entorno virtual y será cursada por 40 estudiantes en cada sección, manejándose un total de 3 secciones por semestre en distintos horarios accesible a los estudiantes, con un total de 3 tutores, es decir, un tutor por cada sección virtual que se genere. De esta manera tanto el docente/tutor hará uso de metodologías constructivistas, adaptadas a los medios tecnológicos y a las necesidades de los de los alumnos. Ya que utilizando nuevas experiencias educativas avanzadas permite a los estudiantes a participar en comunidades de aprendizaje remoto en tiempos y lugares adecuados, utilizando ordenadores en el hogar, en el campus o en el trabajo.

Los materiales educativos virtuales están divididos en unidades tomando en consideración criterios de calidad que garanticen la facilidad a la información a los estudiantes, dichos materiales serán gratuitos ya que serán diseñados por el tutor de la asignatura, creando de esta manera una comunidad virtual.

La metodología que se utilizará en esta asignatura será el manejo de multimedia, el análisis, diseño y desarrollo de ambientes educativos basados en Internet o tecnologías web cubriendo las necesidades de los estudiantes.

Esto dará un cambio drástico al sistema educativo universitario de manera positiva cumpliendo con las disposiciones de la misma universidad, ya que en los próximos años disminuirá el índice de alumnos que no cursan la asignatura de Educación Ambiental por limitantes de cupo u horario.

# <span id="page-9-0"></span>2. PROPUESTA PEDAGÓGICA

En el planteamiento de la propuesta se hace énfasis principalmente, en la creación de un aula virtual de la asignatura de Educación Ambiental, que le permita al estudiante poder culminar con un bloque de asignaturas de su carrera. A través de una propuesta en línea que le permita avanzar simultáneamente con otras asignaturas en horarios flexibles, con el fin de propiciar escenarios de participación activa y de suministrar información al estudiante, para provocar que descubra por sí mismo un nuevo conocimiento, que para el caso estará representado por la formulación cualitativa de las regulaciones ambientales de Honduras. Por lo tanto la práctica pedagógica, se implementa, principalmente, en el aprovechamiento de la tecnología como un recurso que ayuda a dinamizar los procesos de aprendizaje como otra alternativa de enseñanza.

Esta herramienta didáctica servirá como apoyo para los procesos de enseñanza y aprendizaje en el aula y como complemento en la enseñanza presencial donde al estudiante pueda desarrollar actividades interactivas que ayuden a facilitar la construcción de su propio conocimiento, permitiendo la interacción permanente de los estudiantes con el docente y con los otros estudiantes. También intenta demostrar que con estas herramientas se puede lograr un aprendizaje autónomo y colaborativo donde el estudiante pueda interactuar e intercambiar ideas desde cualquier escenario (la universidad, el hogar, el lugar de trabajo, los espacios de recreación, etc.) y así logre descubrir por sí mismo un nuevo conocimiento en el cual, él se sienta protagonista de su proceso académico y pueda aprender de sus compañeros.

De esa forma, logran regir el comportamiento y ayuda a la adquisición de conocimientos de la mayoría de áreas protegidas, bosques y más. Es por ello que se propone un entorno virtual de aprendizaje referente a la asignatura de Introducción a la Educación Ambiental, de la cual el alumno desde la comodidad de su casa a cualquier hora incluyendo fines de semana puede lograr realizar o trabajar en asignaciones de los distintos contenidos mediante textos, foros, gráficos, sonido, voz e imágenes que estarán a disposición de los estudiantes. Así como conferencias de grupos virtuales, etc. Paralelo a ello se tiene la asesoría de un tutor que monitorea toda actividad de la clase.

El proyecto se fundamenta en dos teorías:

- a. **La teoría instruccional**, ya que ayuda a la eficacia y eficiencia en el proceso educativo de los participantes. Además de mostrarme diversas metodologías donde se formulan propuestas educativas que están relacionadas con la tecnología y la comunicación; también promueve la construcción de los aprendizajes, mediante tareas o trabajos para lograr desarrollar la comprensión y reflexión al estudiante.
- b. *La* **Teoría Ecológica** ya que *consiste* en un enfoque ambiental sobre el desarrollo del individuo a través de los diferentes ambientes en los que se desenvuelve y que influyen en el cambio y en su desarrollo cognitivo, moral y relaciona su entorno con los medios ecológicos.

Ambas teorías ayudan a decidir qué métodos tomar para lograr cambios en las habilidades, actitudes, conocimientos y competencias de los estudiantes, tendré la oportunidad de incluir diversas herramientas digitales, recursos y estrategias para aplicar en mi aula virtual, mejorando las circunstancias educativas y el ambiente de aprendizaje en que se va a desenvolver cada alumno, con el objetivo de lograr obtener mejores resultados.

#### <span id="page-10-1"></span><span id="page-10-0"></span>3. OBJETIVOS DEL PROYECTO

#### • OBJETIVO GENERAL

Proponer una estrategia pedagógica basada en el diseño de un curso virtual para la enseñanza y aprendizaje de la Educación Ambiental mediante el planteamiento y la resolución de situaciones problema que ayuden al estudiante a despertar la creatividad, el aprendizaje autónomo, el trabajo colaborativo y que contribuya a mejorar la eficiencia del aprendizaje científico.

#### <span id="page-11-0"></span>• OBJETIVOS ESPECÍFICOS

- Diseñar una estrategia metodológica a través de la plataforma **Schoology** para la enseñanza y fortalecimiento de la cultura ambiental, estilos de vida ecológicos así como, reconocimiento de zonas ecológicas en nuestro país que facilite la apropiación del conocimiento.

- Proponer situaciones y/o problemas ambientales y darles solución mediante la utilización de los diferentes conceptos sobre medio ambiente relacionándolas con otras áreas del conocimiento.

- Implementar el uso de herramientas tecnológicas como apoyo pedagógico en el salón de clases para mejorar los procesos de enseñanza y aprendizaje en el área de las ciencias ambientales.

- Desarrollar nuevas estrategias y formas de evaluar, que permitan promover la mejora y facilitar la comprensión en los procesos de aprendizaje.

#### <span id="page-11-1"></span>4. RESULTADOS ESPERADOS

- La creación del curso virtual de Educación Ambiental, como herramienta pedagógica; permitió al docente contar con un nuevo recurso didáctico a partir del cual se lograron abordar los diferentes contenidos, además, de motivar la enseñanza aprendizaje del cuidado del medio ambiente, logrando un espacio de aprendizaje de continua interacción entre educandos y estudiantes, permitiendo incrementar el desarrollo de destrezas y habilidades de los jóvenes para que logren mejorar su rendimiento académico.
- El 100% de la Asignatura de Educación Ambiental, fue impartida de manera virtual en la UNAH.
- Alrededor de 90 alumnos, matriculados en dos secciones de la asignatura (45 cada sección) que aprendieron y manejaron sin ninguna dificultad la plataforma mediante un video tutorial proporcionada por los docentes.
- Al finalizar el cursado, el 97% de los estudiantes lograron con éxito realizar las distintas actividades las cuales incluían el envíos de tareas por correos internos, participación de foros establecidos por el docente; considerando que 80 alumnos de 90 aprobaron la asignatura.

- Se integraron todos los temas del currículo de la asignatura dentro de la plataforma, por lo que se logró abarcar a totalidad los contenidos estipulados por el ministerio de educación, gracias a la modalidad virtual.

# <span id="page-12-1"></span><span id="page-12-0"></span>5. OPERATIVOS

### • ADMINISTRACIÓN

Algunos aspectos a considerar para un entorno virtual de aprendizaje de la clase de Educación Ambiental son:

- En cada facultad de carrera hay coordinadoras que serán las encargadas de seguir un plan de un plan de estudios y capacitar durante dos semanas, a los docentes que tomarán el papel de tutores en entornos virtuales de aprendizaje en la asignatura de Educación Ambiental.
- La difusión del curso virtual se hará por medio de la página web de la universidad. Al mismo tiempo se hará publicidad en las redes sociales para que el alumnado conozca la nueva propuesta pedagógica.
- La matrícula de los estudiantes de esta asignatura se realizará en dos modalidades en línea y presencial; ya que, la universidad misma cuenta con ambas opciones; en línea para los alumnos que no lograron matricularse según su registro y la matricula presencial, donde el estudiante se presenta de forma física a las oficinas de registro en una fecha y horario especifico. En ambas alternativas; se muestran en pantallas la propuesta de las asignaturas en sus diferentes modalidades y horarios.
- Una vez que el alumno elija la modalidad virtual, se le confirmará vía correo electrónico su matrícula. Se le enviará un mensaje de bienvenida al curso con los lineamientos del mismo, así como su clave o forma de ingreso a la plataforma.

#### <span id="page-12-2"></span>Aprendizaje y Tecnologías

Para la asignatura virtual Educación Ambiental se implementará la plataforma "**Schoology",** que se describe como una red social con fines educativos, cuya accesibilidad es gratuita para estudiantes y profesores; que gestiona el aprendizaje a través de herramientas digitales en combinación, es decir videos, blogs, sites, etc. De esta manera, los alumnos podrán experimentar con herramientas digitales interactivas para fortalecer su aprendizaje. Entre las herramientas que se utilizarán en el directorio digital de la plataforma Schoology están:

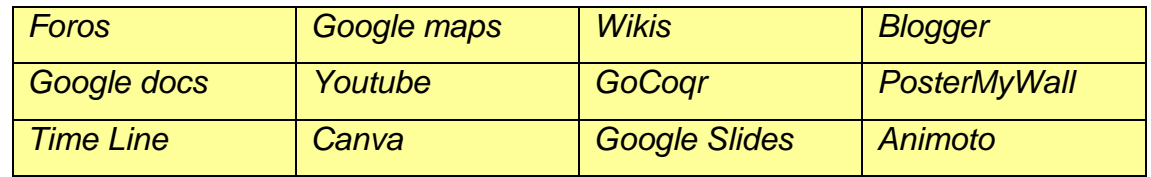

Para aplicar estas herramientas, se tomarán en cuenta los contenidos que van a adquirir los estudiantes, ya que se pretende que sean de gran utilidad en un entorno académico y profesional; logrando que los estudiantes construyan parte de su propio aprendizaje.

Los estudiantes se comprometerán con la asignatura de Educación Ambiental realizando todas las actividades que sean necesarias para aprobar la asignatura virtual. De esta manera, cada estudiante puede obtener responsabilidades en las cuales logrará adquirir un aprendizaje significativo, con ayuda y apoyo del tutor.

La plataforma cuenta con un sistema de seguimiento del reporte de los trabajos realizados por cada alumno, demostrando sus habilidades y aprendizajes adquiridos en el uso de distintas herramientas tecnológicas. Cada estudiante deberá contar de manera particular, con ciertas condiciones necesarias como: acceso a internet, ya que este será el medio por el cual accederán a la plataforma de la asignatura.

Durante las últimas dos semanas del trimestre de la asignatura se le asignará un proyecto, el cual deberá ser desarrollado de forma virtual por parte del estudiante, aplicando un tema designado por el tutor y quien deberá supervisarle dicho proyecto. Este proyecto, además, deberá incluir imágenes, videos y gráficos en una presentación digital, donde el estudiante exprese y desarrolle actividades, ideas o reflexiones en un entorno virtual, logrando cubrir el contenido del tema final.

#### <span id="page-13-0"></span> $\bullet$  TUTORÍA

El docente (tutor) tiene como función orientar la práctica del alumno hacia el uso de la modalidad E-learning, considerando que el estudiante no tiene ninguna habilidad en el manejo de herramientas. Por lo que es necesario que el tutor tenga conocimientos de las distintas herramientas que se puedan aplicar a una plataforma virtual como Schoolgy. Considerando que el estudiante disponga de como mínimo 8 horas a la semana para la resolución de asignaciones, actividades y participación en foros propuestos en la asignatura de Educación Ambiental.

Se pretende que esta modalidad se logré identificar los aspectos metodológicos de la formación virtual, tanto en lo que respecta a la planificación como al desarrollo de tareas docentes, dominar las estrategias de enseñanza en un entorno virtual de aprendizaje, saber adaptar y aplicar las técnicas docentes a la formación virtual, dominar técnicas, habilidades y recursos propios de un formador virtual, dirigirse adecuadamente a los participantes en una acción de formación virtual dominando las herramientas tecnológicas necesarias y practicar formación virtual bajo el enfoque de una unidad o guía didáctica donde finalmente podrán reconocer el entorno de trabajo virtual que son todos aquellos componentes del Entorno Virtual de Aprendizaje.

Además, como tutor me corresponderá crear la plataforma de la asignatura en una aplicación de tipo educativo virtual llamada [SCHOOLOGY](https://www.schoology.com/home) que se consideró, ya que se cuenta con la experiencia en el manejo de dicha plataforma.

Los tutores serán los responsables de la redacción de las asignaciones, organización de trabajos individuales, grupales y estarán a cargo del monitoreo de las asignaciones que la plataforma ofrece.

# <span id="page-14-0"></span>Materiales Didácticos

En cuanto al material didáctico como tutores se tomarán en consideración:

- El diseño llamativo del material de lectura de cada unidad para que cada alumno trabaje. Lo que significa una producción de materiales didácticos adecuados en cada unidad de la asignatura, que estarán disponibles en formato PDF en la plataforma de Schoology.
- El tutor estará a cargo de clasificar los materiales virtuales, y compartirlos como PDF o DOCS, según los contenidos trimestrales.
- Entre los materiales audiovisuales que los tutores utilizarán están: presentaciones de slide o PowerPoint diseñadas por el tutor y video didácticos de YouTube.
- Así como los videos relacionados con los temas que se verán en el transcurso del trimestre, ya que por la asignatura **NO** existen videos sobre la educación ambiental hondureña, recursos, áreas protegidas, etc.

Los materiales audiovisuales que los tutores consideramos proporcionar y utilizar con los estudiantes están diseñados de manera pedagógica a través de distintos medios, tales como:

- Audios (MP3. MP4)
- Videos (multimedia)
- Imágenes y fotografías (Recortes de pantalla)
- Textos enviados. (Tutor-estudiante, estudiante-tutor, a través de correo electrónico)
- Animaciones
- Investigaciones (por medio de tecnología multimedial)
- Discusiones grupales (Wikis)
- Ensayos (hipertexto)
- Pruebas cortas virtuales al final de cada unidad
- Participación en foros
- Guía didáctica que oriente la lectura y análisis (sitios, portales temáticos)
- Preguntas de reflexión
- Enlaces a links para análisis (URL, Páginas web, blogs, HTML, etc)

# <span id="page-15-1"></span><span id="page-15-0"></span>6. EVALUACIÓN Y SEGUIMIENTO DEL PROYECTO

# Antes, durante y al finalizar el proyecto

Antes de iniciar una experiencia educativa en el aula virtual en la asignatura de Educación Ambiental, se considera evaluar aspectos como: contenidos, metodología y diseño de navegación.

El diseño y desarrollo de las experiencias en aula virtual parte de la aceptación de unos criterios de calidad que se toman como marco de referencia para realizar su valoración. En este sentido, los buenos espacios formativos web son eficaces y facilitan el logro de sus objetivos, y ello es debido, a una serie de características que atienden a diversos aspectos funcionales, técnicos, estéticos psicológicos y pedagógicos.

Para lograr campos será necesario:

- La evaluación de los contenidos por parte de un experto en el tema.
- La evaluación de los aspectos metodológicos por parte de un experto en pedagogía y el en diseño de métodos instruccionales en línea.
- La evaluación del diseño de navegación y de los aspectos.
- Montaje de una prueba piloto con mínimo tres estudiantes que hayan cursado esta asignatura para determinar la valoración global de la organización del aula.

Con estos criterios mínimos, se busca garantizar la calidad de las experiencias en aula virtual, antes de la puesta en marcha. Durante la fase de ejecución, se utilizarán protocolos de evaluación para el diseño y estructura de las experiencias, la actitud y motivación de los estudiantes frente a los materiales propuestos, la eficiencia de la metodología empleada y de la evaluación de los conocimientos alcanzados.

Es importante considerar el rumbo que siguen las experiencias en el Aula Virtual y someterlas al ejercicio regular de contrastación entre lo realizado y lo propuesto.

Una vez finalizado el curso en modalidad virtual; los estudiantes completarán un formulario tipo cuestionario, cuyo objetivo será la evaluación de la calidad de los cursos virtuales en sus tres dimensiones: calidad del entorno, la metodología didáctica utilizada y la calidad técnica. Los estudiantes tendrán acceso a dicha evaluación de forma virtual al culminar la asignatura. El cuestionario abordará los siguientes aspectos:

- Grado de satisfacción con la experiencia en el aula virtual.
- Grado de satisfacción con el aporte de la experiencia al proceso de enseñanza y aprendizaje.
- Nivel de motivación percibido por el estudiante.

Cada uno de estos aspectos involucra los componentes afectivos, cognitivos y comportamentales de los estudiantes que participan de la experiencia. El éxito en la integración curricular de las tecnologías de la información y de la comunicación como lo

propone Reparaz (2000), no debe obedecer a una innovación tecnológica sino a una educativa, asunto que sin duda exige argumentar su uso en lo pedagógico y en lo didáctico. El diseño de las aulas virtuales, además de estar orientado por criterios estéticos, de ninguna manera puede dejar de lado los criterios pedagógicos.

# <span id="page-17-0"></span> Indicadores de Evaluación en Cada Aspecto Operativo Administración

- La administración de la plataforma de la asignatura de Educación Ambiental, será administrada y monitoreada por docentes del área de Ciencias Naturales y por el departamento de Ciencias Biológicas de la Universidad Nacional Autónoma de Honduras.
- En cuanto a la evaluación de los estudiantes; permitirá realizar todas las actividades relacionadas con la gestión académica, como matrícula, consulta de expedientes, adjuntar/descarga de archivos, vía de comunicación tutor-estudiante y viceversa, etc., de una manera más directa y sencilla.
- La evaluación y seguimiento del proceso de aprendizaje de cada tema visto para los estudiantes en la asignatura de educación Ambiental, se llevará a cabo en la plataforma virtual, siguiendo una serie de rubricas diseñadas por los tutores y coordinadores del departamento de Ciencias Biológicas de la UNAH.

#### Aprendizaje y Tecnología

- El proceso de iniciación del estudiante será primeramente la exploración y reconocimiento del aula de trabajo. Identificando cada una de los espacios de la plataforma virtual.
- La plataforma virtual será diseñada para una tener un seguimiento educativo, el cual permitirá al tutor monitorear las actividades propuestas en la asignatura de Educación Ambiental, ejecutadas por cada estudiante.
- El seguimiento de evaluación será mediado mediante la implementación de herramientas web como ser: presentaciones en PowerPoint, mapas conceptuales en línea y tutoriales de enseñanza sobre los ecosistemas hondureños para lograr una visión de reflexión en el estudiante.

# **TUTORÍA**

- Al iniciar el proceso de desarrollo de la asignatura de Educación Ambiental, el tutor implementará funciones y actividades pedagógicas, confeccionando los materiales y orientando a los estudiantes en diferentes temas de la asignatura, reforzando los procesos de aprendizaje*.*
- El tutor tendrá a partir de la plataforma virtual, herramientas que le informen sobre la participación del alumno y sobre los resultados de evaluación que el alumno logre alcanzar.
- El estudiante deberá demostrar a partir de cada tutoría recibida una "sensibilidad ambiental", que trasciende a una visión puramente instrumental de la educación ambiental, percibida como vía obligada de los resultados prácticos, experiencias y adquisición de nuevos conocimientos en la asignatura.

# Material Didáctico

- La implementación de los tutoriales en la comunidad virtual de la asignatura de Educación Ambiental, será destinada para completar las guías metodológicas que se encaminen para el cumplimiento de los objetivos propuestos.
- El primer elemento de evaluación será el monitoreo constaste del alumno y su desenvolvimiento en el entorno virtual de trabajo para poder discernir entre sus propias dificultadas en cuanto a cada herramienta a utilizar y así mismo en la realización de cada una de las actividades.
- La plataforma de la asignatura de Educación Ambiental propuesta sustenta un ambiente tecnológico virtual, que reunirá las condiciones de adaptabilidad y flexibilidad necesaria para dar respuesta a todos los requerimientos de la clase, de esta manera estará diseñada para dar soporte a todos los recursos didácticos.

# <span id="page-19-0"></span>7. CRONOGRAMA

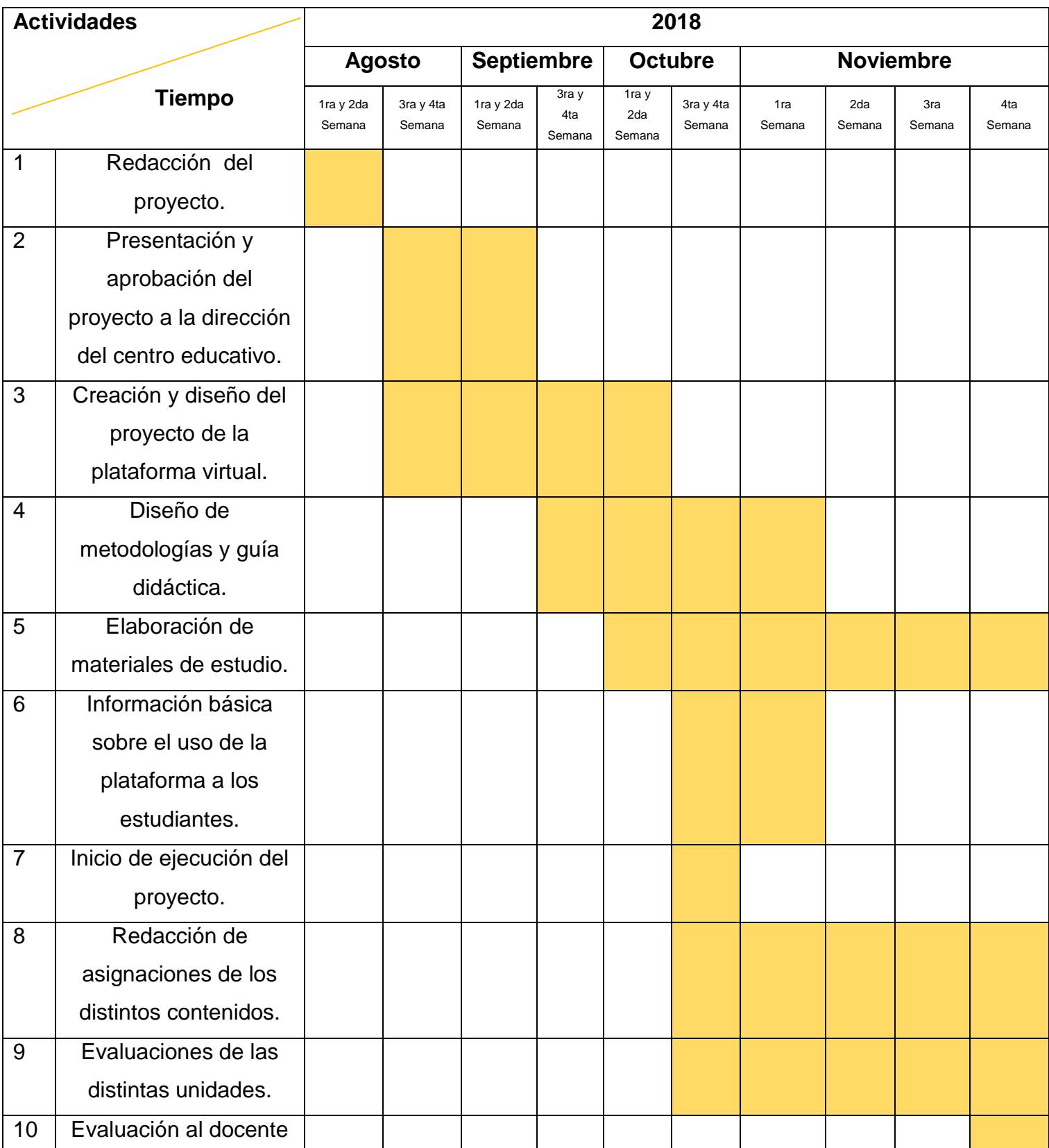

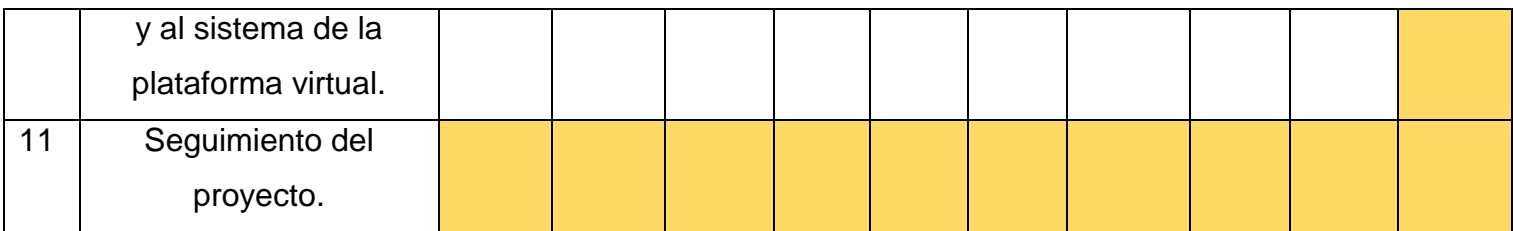

#### <span id="page-20-0"></span>8. PRESUPUESTO

En cuanto al presupuesto que se tiene estimado para la ejecución del proyecto de la asignatura de Educación Ambiental en modalidad virtual en la Universidad Nacional Autónoma de Honduras, se consideró que por motivo de que la clase se impartirá de forma virtual como presencial, se necesita un apoyo monetario por parte de la Secretaria de Educación, para la implementación de los recursos necesarios dentro de las instalaciones de la UNAH, recursos que serán utilizados por los tutores. En alianzas con diferentes entes financieras como Banco FICOHSA y Banco Atlántida quienes brindan sus servicios como empresas privadas, se reciben pagos de matrícula y mensualidades de los padres de familia. Los docentes-tutores virtuales serán los mismos que impartirán las clases presenciales y estos serán remunerados por la institución educativa (UNAH).

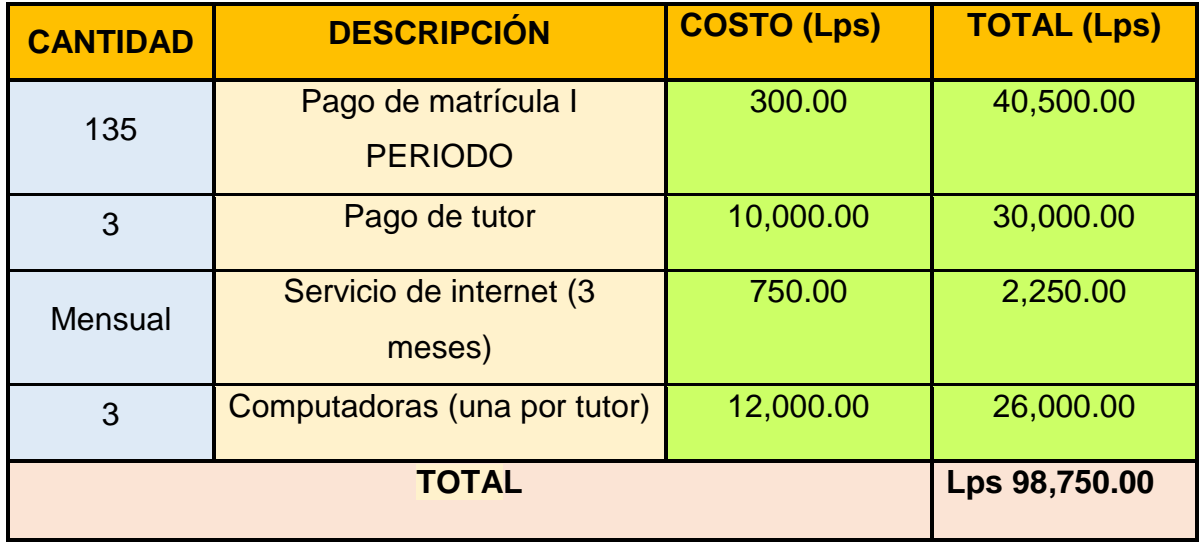

#### Consideraciones:

En el presente presupuesto se toman en cuenta la cantidad de 135 estudiantes matriculados únicamente en la modalidad virtual que corresponden a 3 secciones de 45 estudiantes cada sección, de la asignatura de Educación Ambiental. Para cada sección un tutor, quien necesita una computadora con el soporte técnico suficiente para impartir la asignatura durante 3 meses.

Lps. Equivalentes a Lempiras. (Moneda nacional de Honduras)

# <span id="page-21-0"></span>9. BIBLIOGRAFÍA

- 1. Generalidades de la Universidad Nacional Autónoma de Honduras, 2018, obtenido de <https://www.unah.edu.hn/>
- 2. Nakhleh, M. Polles, J., and Malina, E. (2002) Learning chemistry in a laboratory environment, In: J. K. Gilbert, O. De Jong, R. Justi, D. Treagust. (eds). Chemical Education: Towards Research-based Practice, 47-68. Kluger Academic Publishers: The Netherlands.
- 3. Reparaz, Ch., Sobrino, A. & Mir, J. (2000). Integración curricular de las nuevas tecnologías. Barcelona: Editorial Ariel S.A.

# <span id="page-22-0"></span>**DESARROLLO DEL PROYECTO**

#### <span id="page-23-0"></span>1. NOMBRE DEL CURSO VIRTUAL:

"Diseño y Propuesta de un aula Virtual para la Asignatura de Educación Ambiental"

# <span id="page-23-1"></span>2. SELECCIÓN Y JUSTIFICACIÓN DE LAS HERRAMIENTAS TECNOLÓGICAS

**Schoology** en los últimos años, ha incrementado el interés de muchos docentes en el área educativa por ser una plataforma que brinda múltiples servicios en un mismo lugar. Por ejemplo, mediante la utilización de vídeos, presentaciones, foros y planteamientos de problemas, entre otras actividades se logran ilustrar los contenidos de forma interesante, creativa y constructiva favoreciendo la participación activa de los estudiantes en la construcción de los conocimientos y el establecimiento de métodos de trabajo, a partir de su propia reflexión, incentivando, de esta forma, el uso de la tecnología como apoyo al proceso de aprendizaje.

Además, Schoology permite al docente crear números cursos, actualizar contenidos, creación de foros y utilizar diversos recursos didácticos e-learning que pueden ser colocados como archivos adjuntos, por medio de enlaces o ambos. En la asignatura se utilizarán herramientas como Concord (mapas mentales), Pow toon, Genially, Prezi, entre otros para presentaciones. Así como YouTube y Camtasia para la elaboración de vídeos. Tratándose de la asignatura de Educación Ambiental y como parte del currículum, se integra la sección conocedora de las zonas de interés biológico. Para ello se aplicará Google maps, Panatour (versión gratuita), entre otros de geolocalización.

#### ¿Por qué seleccione esta plataforma?

La elección de la plataforma SCHOOLOGY para mi clase virtual, es básicamente a que es un espacio diseñado al ámbito educativo. También es fácil de usar; la cual integra diversas herramientas para la organización de las clases y posee los siguientes beneficios:

- $\checkmark$  Su registro es gratuito.
- $\checkmark$  Los componentes visuales de la plataforma son atractivos.
- $\checkmark$  Es fácil de utilizar.
- $\checkmark$  Integrar múltiples opciones en torno al diseño del curso como; incluir recursos propios y externos por medio de enlaces.

 $\checkmark$  Los estudiantes pueden acceder a la plataforma desde sus dispositivos móviles; tanto en sistemas operativos IOS o Android.

#### ¿Para qué sirve?

Es un espacio online que permite a los docentes desarrollar múltiples tareas para mejorar la dinámica del curso y ver el progreso académico de cada estudiante, como; añadir usuarios a los cursos, crear nuevos cursos, organizar grupos de discusión y trabajo, corregir y dar sugerencias de las tareas de los alumnos sin necesidad de repeticiones, manejar las calificaciones con escalas personalizadas, estar en contacto con los estudiantes desde cualquier localidad e integrar otras plataformas o recursos educativos con Schoology.

#### ¿Cómo evaluar en la plataforma?

Schoology, cuenta con una herramienta que aporta estadísticas sobre la actividad en el curso en general y por cada miembro. También, permite llevar un control de asistencia, colocar notas y comentarios sobre las tareas que se asignan.

# ¿Cómo funciona?

Cada estudiante deberá crear un perfil con información personal y un correo electrónico. Una vez registrado deberá ingresar el código de acceso que es proporcionado por el tutor y esto le permitirá crear y leer comentarios de los compañeros de los cursos a los que esté registrado. El administrador del curso, puede publicar además de las clases, compartir archivos, proponer tareas, crear pruebas y gestionar actividades del calendario. Ésta plataforma, cuenta con funciones básicas como:

#### Mensajería:

Es una forma de comunicación con los miembros del curso en donde se mantiene contacto cada vez que necesiten ayuda.

#### $\div$  CALENDARIO:

Se utilizará como guía para la gestión y organizar de cada una de las actividades o eventos que se plantearán en transcurso de la asignatura.

#### Foros

Se realizarán varios foros entre ellos:

- $\checkmark$  Foros de presentación.
- $\checkmark$  Foros de clase / discusión.
- $\checkmark$  Foros de dudas.

Cada uno de ellos estará habilitado con tiempo limitado, según corresponda cada unidad, donde podrán acceder cada uno de los estudiantes. La participación en los foros es de carácter obligatoria, donde se evaluará la calidad de la participación.

#### Archivos Compartidos

En la plataforma, los estudiantes tendrán acceso a diferentes materiales PDF o PPT que refuercen el contenido del curso, con la opción de descargar dichos materiales.

#### Clases

Las clases estarán disponibles para todos los estudiantes matriculados y registrados en la plataforma; en ellas podrán acceder al contenido correspondiente a cada unidad que será habilitada de forma paulatina.

# <span id="page-26-0"></span>3. PLANIFICACIÓN DE LAS CLASES

# *1.* Conceptos Fundamentales

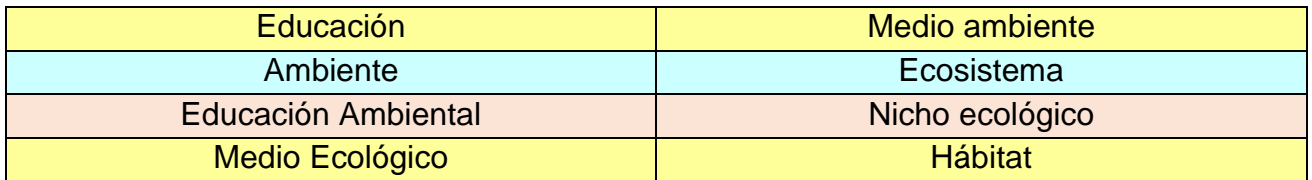

# *2. Clase 1:* **Introducción a la Educación Ambiental**

#### *Objetivos:*

- $\div$  Identificar los problemas ambientales pasados y actuales.
- Comprender las relaciones existentes entre el medio ambiente, el ser humano y desarrollo social**.**
- Enlistar y conocer los conceptos fundamentales del medio ambiente.

#### *Contenidos de la clase:*

- Definición, conceptos generales y características.
- Objetivos y evolución curricular de la Educación Ambiental.
- Principios físicos y conceptos fundamentales de las Ciencias Medioambientales.

#### *Bibliografía de la Clase:*

#### *Obligatoria:*

- Anariba Meredith, 2018, Módulo I: Manual de Educación Ambiental, UNAH.
- Federación de enseñanza de CC.OO. de Andalucía. 2010. "La necesidad de la Educación Ambiental" PDF.<https://www.feandalucia.ccoo.es/docu/p5sd7004.pdf>

#### *Complementaria:*

 **Libro blanco de la educación ambiental en España***. Madrid: Centro de* Publicaciones, Ministerio de Medio Ambiente, 1999. **(PDF)**

https://www.miteco.gob.es/es/ceneam/recursos/documentos/blanco\_tcm30-77431.pdf

 Avendaño P. Roberto Conrado, Galindo Uriarte Alma Rebeca. 2012. Ecología y Educación Ambiental. **(PDF)**

[http://dgep.uas.edu.mx/librosdigitales/6to\\_SEMESTRE/54\\_Ecologia\\_y\\_Educacion\\_Ambiental.](http://dgep.uas.edu.mx/librosdigitales/6to_SEMESTRE/54_Ecologia_y_Educacion_Ambiental.pdf) [pdf](http://dgep.uas.edu.mx/librosdigitales/6to_SEMESTRE/54_Ecologia_y_Educacion_Ambiental.pdf)

## *Recursos multimedia:*

## *"El Lorax"*

#### <https://youtu.be/nl8WZVwKVxQ>

Recurso: El video ofrece una visión del presente sombrío, ominoso y sin árboles. Lo que ahora es una ciudad estéril, fue alguna vez un bosque con colores brillantes, un lago claro y una multitud de criaturas del bosque. Es una reflexión.

# **"El Hombre destruye al medio ambiente"**

## *<https://youtu.be/xx550XgPtqE>*

Recurso: El recurso muestra el impacto que ha generado la presencia de la especie humana en la Tierra desde la antigüedad. Además de abarcar temas como el abuso de los recursos naturales y la desaparición de ciertas especies animales y vegetales.

# **"El niño y el no al agua"**

# <https://youtu.be/bnVkRDBE5Iw>

Recurso: El recurso describe la importancia de cuidar el agua.

# **Educación Ambiental: Futuro sustentable**

[https://www.monografias.com/trabajos106/difusion-educacion-ambiental-distritos-del](https://www.monografias.com/trabajos106/difusion-educacion-ambiental-distritos-del-departamento-puno/image001.png)[departamento-puno/image001.png](https://www.monografias.com/trabajos106/difusion-educacion-ambiental-distritos-del-departamento-puno/image001.png)

Recurso: Imagen sobre la educación ambiental, será incrustada con la información núcleo de la clase.

# **Educación Ambiental**

<https://hch.tv/wp-content/uploads/2018/01/Educaci%C3%B3n-ambiental.png>

Recurso: Imagen sobre la educación ambiental.

## **Medio Ambiente**

[https://www.lifeder.com/wp-content/uploads/2017/09/por-que-debemos-cuidar-medio](https://www.lifeder.com/wp-content/uploads/2017/09/por-que-debemos-cuidar-medio-ambiente.jpg)[ambiente.jpg](https://www.lifeder.com/wp-content/uploads/2017/09/por-que-debemos-cuidar-medio-ambiente.jpg)

Recurso: Imagen sobre el cuidado del medio ambiente.

## **Finalidades del Medio Ambiente**

[https://vignette.wikia.nocookie.net/dragonvale/images/b/b8/GiantPlantHabitat.png/revision/late](https://vignette.wikia.nocookie.net/dragonvale/images/b/b8/GiantPlantHabitat.png/revision/latest?cb=20130430191417) [st?cb=20130430191417](https://vignette.wikia.nocookie.net/dragonvale/images/b/b8/GiantPlantHabitat.png/revision/latest?cb=20130430191417)

Recurso: Imagen sobre las finalidades del medio ambiente.

## **Foro de la clase 1**

<https://comofuncionaque.com/wp-content/uploads/2015/09/ayuda-conocer-gente1.jpeg> Recurso: Imagen del foro de la clase 1.

# **Actividad 1**

[https://noticiasdebariloche.com.ar/wp-content/uploads/2018/07/Tapas-de-diario-20-de-julio-de-](https://noticiasdebariloche.com.ar/wp-content/uploads/2018/07/Tapas-de-diario-20-de-julio-de-2018-19.jpg)[2018-19.jpg](https://noticiasdebariloche.com.ar/wp-content/uploads/2018/07/Tapas-de-diario-20-de-julio-de-2018-19.jpg)

Recurso: Imagen utilizada para icono de la actividad 1.

#### *Recursos que se utilizarán en todas las clases:*

#### **Asignaciones**

[https://static.wixstatic.com/media/151788\\_03284d80bc3a4a628939c7beaa91ab8d~mv2.jpg](https://static.wixstatic.com/media/151788_03284d80bc3a4a628939c7beaa91ab8d~mv2.jpg) Recurso: Imagen utilizada para icono de las asignaciones.

#### **Actividades**

<http://prcomunicacion.com/wp-content/uploads/sites/2/2016/08/perfiles2-300x264.jpg> Recurso: Imagen utilizada para icono de actividades.

# **Calendario de Actividades**

<http://unphu.edu.do/wp-content/uploads/2014/10/calendario-actividades.png>

Recurso: Imagen utilizada para icono del calendario de actividades

#### **Foro**

<http://agenciadelacosta.com.ar/wp-content/uploads/2018/05/foro.jpg> Recurso: Imagen utilizada para icono del foro.

#### *Actividades de la clase:*

**1.** Participar en el **foro de presentación** de la asignatura:

**Objetivo**: Conocer a los miembros que cursan la asignatura y sus intereses y competencias. **Evaluación:** Se considerará la puntualidad de participación y contará con dos semanas para participar a partir de la fecha de la publicación. En caso contrario el foro se cerrará y perderá los puntos asignados a la actividad.

**2.** Buscar en cualquier periódico noticias referidas al medio ambiente.

**Objetivo**: Identificar y vincular los nuevos conceptos adquiridos en la clase.

**Evaluación:** Se considerará la puntualidad de entrega del documento, ya que la plataforma cuenta con la configuración de tareas de tal manera que finalizado el plazo de entrega establecido marcará como retardo. Tendrá 3 días para participar a partir de la fecha de la publicación. En caso contrario el foro se cerrará y perderá los puntos asignados a la actividad. Además; se tomará en cuenta el seguimiento de instrucciones y pautas establecidas por el docente.

**3.** Participar en el **foro** de la clase.

**Objetivo**: -Dar a conocer e interpretar las reflexiones de los estudiantes en un espacio virtual diseñado para fortalecer las nuevas competencias. -Reforzar los conocimientos obtenidos en la clase.

**Evaluación:** Se tomara en cuenta el número de participaciones de cada estudiante, la puntualidad, lenguaje y escritura. Contará con 5 días para participar después de haber sido publicada la clase.

#### **Consigna del Foro:**

#### *Lectura Reflexiva: "Medio Ambiente"*

Una mañana como otra cualquiera, [la Tierra](http://www.monografias.com/trabajos15/origen-tierra/origen-tierra.shtml) despertó y abrió los ojos. En vez de quedarse mirando hacia el infinito [universo,](http://www.monografias.com/trabajos7/creun/creun.shtml) se detuvo a observarse a sí misma. Se vio tal cual era, aplastada por los polos y abultada por el [ecuador,](http://www.monografias.com/trabajos36/el-ecuador/el-ecuador.shtml) aunque apreció grandes cambios que la dejaron pensativa.

Comprobó que sus aguas ya no eran tan limpias como antes y como los [animales](http://www.monografias.com/trabajos10/cani/cani.shtml) marinos morían a causa de los grandes derramamientos de [petróleo](http://www.monografias.com/trabajos35/petroleo/petroleo.shtml) y de la enorme [contaminación](http://www.monografias.com/trabajos10/contam/contam.shtml) en que vivían. Los bosques se empobrecían cada vez más a causa de la indiscriminada tala a la que eran sometidos, y los lugares donde aún quedaban [árboles](http://www.monografias.com/trabajos15/composicion-follaje/composicion-follaje.shtml) en pie corrían el mismo [riesgo](http://www.monografias.com/trabajos13/ripa/ripa.shtml) de las zonas áridas. El [aire](http://www.monografias.com/trabajos/aire/aire.shtml) se volvía irrespirable, la [capa de](http://www.monografias.com/trabajos/capaozono/capaozono.shtml)  [ozono](http://www.monografias.com/trabajos/capaozono/capaozono.shtml) desaparecía en grandes dimensiones. Y todo esto ocurría a causa de la [contaminación ambiental.](http://www.monografias.com/trabajos34/contaminacion-ambiental/contaminacion-ambiental.shtml)

Se sintió más caliente, pues su [temperatura](http://www.monografias.com/trabajos/termodinamica/termodinamica.shtml) había aumentado debido al [calentamiento](http://www.monografias.com/trabajos36/calentamiento-global/calentamiento-global.shtml)  [global.](http://www.monografias.com/trabajos36/calentamiento-global/calentamiento-global.shtml) Nuestro planeta se sintió desesperado al ver tantos animales que morían al ser cazados o quedaban sin hogar ni comida. De pronto se dio cuenta de que estaba en peligro de extinción al igual que los pobres e indefensos animales. El [pánico](http://www.monografias.com/trabajos33/arte-genetico/arte-genetico.shtml) ante su desaparición lo motivó a encontrar el único y gran culpable de todos los males: [el hombre,](http://www.monografias.com/trabajos15/fundamento-ontologico/fundamento-ontologico.shtml) ése que se jactaba de ser el único animal racional. La [tierra](http://www.monografias.com/trabajos11/tierreco/tierreco.shtml) pensó vengarse. Provocaría [terremotos,](http://www.monografias.com/trabajos/sismologia/sismologia.shtml) maremotos, erupciones volcánicas, lluvias prolongadas, sequías interminables y un sinfín de calamidades que borrarían toda presencia humana, pero seguidamente se puso a reflexionar y se dio cuenta de que todos los hombres no eran iguales, y que al hacer esto pagarían justos por pecadores.

Sabía que en este planeta donde vivimos muchas personas luchaban hasta lo imposible por salvarlo, que no todos los humanos carecían de [conciencia;](http://www.monografias.com/trabajos11/estacon/estacon.shtml) muchos sentían [amor](http://www.monografias.com/trabajos16/filosofia-del-amor/filosofia-del-amor.shtml) y [respeto](http://www.monografias.com/trabajos5/biore/biore.shtml#auto) por cada detalle de la [naturaleza.](http://www.monografias.com/trabajos36/naturaleza/naturaleza.shtml)

Según lo entendido… **¿Cuáles serían las acciones que pondrías en práctica para no** 

**contaminar el medio ambiente de tu comunidad? ¿Qué piensa sobre la tala de árboles y su relación con el medio ambiente? ¿Cuáles son las formas de contaminación que conoce?**

# **1.** Conceptos Fundamentales

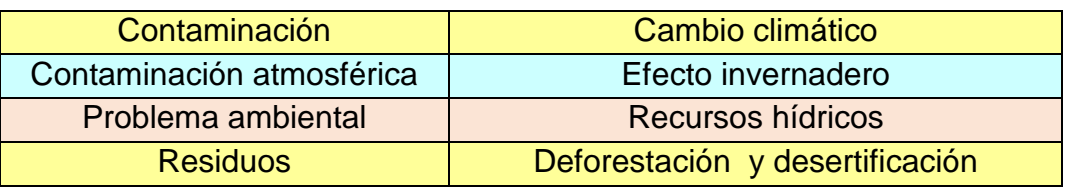

**2.** *Clase 2:* **El Medio Ambiente desde una Perspectiva Local**

# *Objetivos:*

- Conocer las causas y los efectos de la contaminación atmosférica.
- Identificar las causas y los efectos de la contaminación en las ciudades.
- Conocer las causas del deterioro del medio natural.

# *Contenidos de la clase:*

- ❖ El medio ambiente en las ciudades.
- $\div$  Principales problemas ambientales y sus causas.
- Problemática ambiental como herramienta de Educación Ambiental a nivel local y global.

#### *Bibliografía de la Clase:*

#### *Obligatoria:*

- Anariba Meredith, 2018, Modulo I: Manual de Educación Ambiental, UNAH.
- Maldonado, Juan Mayr Ciudades y Contaminación Ambiental, Revista de Ingeniería, núm. 30, noviembre, 2009. **(PDF)** <http://www.redalyc.org/pdf/1210/121015710002.pdf>

## *Complementarias:*

 Hardoy Jorge E. y Satterthwaite David E. Las ciudades del Tercer Mundo y el medio ambiente de pobreza. **(PDF)** 

[http://apps.who.int/iris/bitstream/handle/10665/50653/WHF\\_1987\\_8\\_n1\\_p87-](http://apps.who.int/iris/bitstream/handle/10665/50653/WHF_1987_8_n1_p87-96_spa.pdf?sequence=1&isAllowed=y) 96 spa.pdf?sequence=1&isAllowed=y

 Ambrosio Gonzales Marina, Ciudades y Medio Ambiente. 2007.**(PDF)** [https://www.ign.es/espmap/fichas\\_espacios\\_bach/pdf/Ciudad%20Ficha\\_06.pdf](https://www.ign.es/espmap/fichas_espacios_bach/pdf/Ciudad%20Ficha_06.pdf)

 La Contaminación Ambiental y su Impacto en el Calentamiento Global. **(PDF)** <http://webdelprofesor.ula.ve/nucleotrujillo/materano/Ambiental/1.pdf>

#### *Recursos multimedia:*

## *"Contaminación en el Planeta"*

https://www.youtube.com/watch?v=yhbM7jxTVVU

Recurso: El video ofrece una visión de los que está sufriendo el planeta Tierra en la actualidad con la contaminación y la falta de educación ambiental en los seres humanos. Es una reflexión.

#### "**El cambio climático en Kenia"**

#### <https://youtu.be/LXmmbRCQQfc>

Recurso: El recurso muestra el impacto que ha generado el cambio climático en Kenia. Muestra como los habitantes de la zona crean maneras de sobrellevar los cambios drásticos del clima.

# **"La Contaminación Ambiental"**

#### https://slideplayer.es/slide/9039130/

Recurso: El recurso describe la contaminación ambiental y los contaminantes.

# **Contaminación en las Ciudades**

[http://1.bp.blogspot.com/\\_khKsyIqfwCA/TTNpDk013rI/AAAAAAAAAAs/FWJ8GOwDmGE/s160](http://1.bp.blogspot.com/_khKsyIqfwCA/TTNpDk013rI/AAAAAAAAAAs/FWJ8GOwDmGE/s1600/contaminacion8.jpg) [0/contaminacion8.jpg](http://1.bp.blogspot.com/_khKsyIqfwCA/TTNpDk013rI/AAAAAAAAAAs/FWJ8GOwDmGE/s1600/contaminacion8.jpg)

Recurso: Imagen sobre la contaminación en las ciudades.

# **Contaminación Global**

<http://lavozdelatierra.com.ar/wp-content/uploads/2018/03/1-17.jpg>

Recurso: Imagen sobre contaminación ambiental.

# **Foro de las Clases 2 y 3**

<http://prcomunicacion.com/wp-content/uploads/sites/2/2016/08/perfiles2-300x264.jpg> Recurso: Imagen que se utilizará en el foro de la clase 2, 3 y foro "Amanecer en mi comunidad"

# **Foro de Accidente Petrolero**

<http://lavozdelatierra.com.ar/wp-content/uploads/2018/03/1-17.jpg>

Recurso: Imagen que se colocará en el foro de accidentes petroleros.

# **Foro de Dudas**

[https://bloximages.chicago2.vip.townnews.com/ncnewsonline.com/content/tncms/assets/v3/edi](https://bloximages.chicago2.vip.townnews.com/ncnewsonline.com/content/tncms/assets/v3/editorial/5/70/570c3871-56b3-5883-b05e-f5963c507a57/54012dc24880f.image.jpg?resize=500%2C657) [torial/5/70/570c3871-56b3-5883-b05e](https://bloximages.chicago2.vip.townnews.com/ncnewsonline.com/content/tncms/assets/v3/editorial/5/70/570c3871-56b3-5883-b05e-f5963c507a57/54012dc24880f.image.jpg?resize=500%2C657)[f5963c507a57/54012dc24880f.image.jpg?resize=500%2C657](https://bloximages.chicago2.vip.townnews.com/ncnewsonline.com/content/tncms/assets/v3/editorial/5/70/570c3871-56b3-5883-b05e-f5963c507a57/54012dc24880f.image.jpg?resize=500%2C657) Recurso: Imagen utilizada para icono del foro de dudas.

# **Actividad 2**

[https://st2.depositphotos.com/2419757/5789/v/950/depositphotos\\_57892317-stock-illustration](https://st2.depositphotos.com/2419757/5789/v/950/depositphotos_57892317-stock-illustration-business-woman-working-with-laptop.jpg)[business-woman-working-with-laptop.jpg](https://st2.depositphotos.com/2419757/5789/v/950/depositphotos_57892317-stock-illustration-business-woman-working-with-laptop.jpg)

Recurso: Imagen utilizada para icono de la actividad 2.

#### **Actividades de la clases 2 y 3**

#### [https://encrypted-](https://encrypted-tbn0.gstatic.com/images?q=tbn:ANd9GcQT8ilDXuy9CrSyWDcySEK4ZMwl2rc98JyIzzvQDpEBfWvlPH5zZw)

[tbn0.gstatic.com/images?q=tbn:ANd9GcQT8ilDXuy9CrSyWDcySEK4ZMwl2rc98JyIzzvQDpEB](https://encrypted-tbn0.gstatic.com/images?q=tbn:ANd9GcQT8ilDXuy9CrSyWDcySEK4ZMwl2rc98JyIzzvQDpEBfWvlPH5zZw) [fWvlPH5zZw](https://encrypted-tbn0.gstatic.com/images?q=tbn:ANd9GcQT8ilDXuy9CrSyWDcySEK4ZMwl2rc98JyIzzvQDpEBfWvlPH5zZw)

Recurso: Imagen de la sección de actividades de la clase 2 y 3.

#### *Actividades de la clase:*

1. Buscar información relativa sobre **accidentes de petroleros**. (lugar, fecha, causas y efectos). Identificar cuáles han sido las medidas llevadas a cabo por las empresas propietarias de los barcos para combatir los efectos del accidente y comentarlas en el foro de la clase. Participar en el **foro** de la clase 2 añadiendo su comentario y reflexión acerca de la noticia. Contará con tres días para participar después de publicada la clase. **Se evaluará**; puntualidad, ortografía y criterio.

**Objetivo**: Identificar y vincular los nuevos conceptos adquiridos en la clase.

2. Investigar sobre la explotación minera. Fundamente dicha investigación con las imágenes que encontró **diseñando** una presentación en **Genially** contestando: ¿tiene efectos negativos o positivos con el medio ambiente la explicación minera? Además, enuncie a que se refiere el término de explotación minera, lugares donde aún se practica la explotación de minas. Indique la relación de la explotación minera y el principio de desarrollo sostenible.

**Objetivos**: -Identificar las habilidades de investigación e interpretación de información de los estudiantes. -Fortalecer las nuevas competencias en programas online.

**Evaluación:** Se considerará la puntualidad de entrega del documento, ya que la plataforma cuenta con la configuración de tareas de tal manera que finalizado el plazo de entrega establecido marcará como retardo. Además; se tomará en cuenta el seguimiento de instrucciones y pautas establecidas por el docente. Así como la creatividad y uso de la herramienta. Cuenta con tres días para realizar la actividad después de publicada la clase.

#### *Consigna del Foro clase 2:*

#### **Objetivos:**

-Identificar la conceptualización de términos estudiados en la clase.

-Vincular algunos problemas sociales de la actualidad con la temática de la clase.

**Evaluación***:* **Se tomará en cuenta**; puntualidad, ortografía y criterio Contará con tres días para participar después de publicada la clase.

#### **Consigna del Foro**

# *"Caos Petrolero "*

Al hablar del "pico del petróleo" puede parecer de la década pasada, pero en realidad, la cuestión sigue estando de actualidad. Los mercados del petróleo están tan saturados y los precios ¡ufff!, son tan versátiles. Algunos consumidores comentan que no hay nada de qué preocuparse por la provisión futura de petróleo. Pero… que tan cierto es que "el petróleo es esencial para el mundo moderno".

Considerando lo investigado sobre las fugas de petróleo, la contaminación ambiental en los océanos, el deterioro de la fauna por lo accidentes… **¿sigue siendo el petróleo una necesidad? ¿Podría sustituirse por otro recurso? ¿Qué tipo de recurso se considera el petróleo renovable o no renovable?**

**¿Cuál es el impacto que está generando actualmente con el medio ambiente?** 

# 1. Conceptos Fundamentales

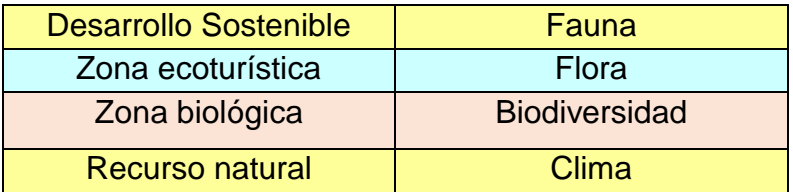

#### *2. Clase 3:* **Desarrollo Sostenible y Recursos Naturales**

#### *Objetivos:*

Conocer las causas del deterioro del medio urbano.

- ◆ Analizar las repercusiones ambientales antropogénicas.
- Enlistar posibles soluciones de problemas ambientales.
- ◆ Proponer rutas digitales hacia zonas ecoturísticas en Honduras.

#### *Contenidos de la clase:*

- Reconocimiento y estudio de los recursos naturales en Honduras.
- El conocimiento del medio en zonas biológicas, ecoturísticas, flora y fauna en Honduras.

#### *Bibliografía de la Clase:*

#### *Obligatoria:*

- Anariba Meredith, 2018, Modulo I: Manual de Educación Ambiental, UNAH.
- Maldonado, Juan Mayr Ciudades Y Contaminación Ambiental, Revista de Ingeniería, núm. 30, noviembre, 2009. **(PDF)** <http://www.redalyc.org/pdf/1210/121015710002.pdf>

#### *Complementarias:*

 Mejía Ordoñez Thelma María y House R.Paul Raymond. **Especies de Preocupacion Ambiental en Honduras. (PDF)** 

[http://www.undp.org/content/dam/honduras/docs/publicaciones/Especies\\_Preocupacion\\_Espe](http://www.undp.org/content/dam/honduras/docs/publicaciones/Especies_Preocupacion_Especial_Honduras.pdf) [cial\\_Honduras.pdf](http://www.undp.org/content/dam/honduras/docs/publicaciones/Especies_Preocupacion_Especial_Honduras.pdf)

 **Agenda Ambiental de Honduras, Secretaria de Recursos Naturales de Honduras (PDF)**

[http://www.miambiente.gob.hn/media/adjuntos/pdf/sinia/2018-01-](http://www.miambiente.gob.hn/media/adjuntos/pdf/sinia/2018-01-30/20%3A57%3A00.102436%2B00%3A00/Agenda_Ambiental_2017.pdf) [30/20%3A57%3A00.102436%2B00%3A00/Agenda\\_Ambiental\\_2017.pdf](http://www.miambiente.gob.hn/media/adjuntos/pdf/sinia/2018-01-30/20%3A57%3A00.102436%2B00%3A00/Agenda_Ambiental_2017.pdf)

#### *Recursos Multimedia:*

#### **"Parque Nacional Patuca en Honduras"**

<https://www.youtube.com/watch?v=fPdbX8n5N3c>

Recurso: El video ofrece una visión clara del parque Nacional PATUCA y todo lo que experimentan los habitantes de la zona.

# **"Parques Nacionales de Honduras"**

# <https://www.youtube.com/watch?v=ngrzs-1tNXk>

Recurso: El recurso muestra algunos paisajes en Honduras que forman parte del patrimonio y que deben ser conservados.

# **"Dos Joyas del Caribe hondureño"**

[https://www.youtube.com/watch?v=pzq1FACHm\\_c](https://www.youtube.com/watch?v=pzq1FACHm_c)

Recurso: El recurso describe las bellas islas de Roatán y Guanaja, en Honduras.

# **"Áreas Protegidas de Honduras"**

<https://www.youtube.com/watch?v=QgWv6gCoce8>

Recurso: El recurso describe algunas zonas protegidas de Honduras.

# **"La Mosquitía en Honduras"**

<https://www.youtube.com/watch?v=omgc11tD6k8>

Recurso: El recurso describe algunas zonas protegidas de Honduras.

# **Fauna de Honduras**

[https://3.bp.blogspot.com/-](https://3.bp.blogspot.com/-Wvlq_jEgw9g/VzrOJ4bU3sI/AAAAAAAAAok/MFdptxU36PIvISyHZYTIq76kRAvkxtrNwCLcB/s1600/guacamaya.jpg) Wvlq\_jEgw9g/VzrOJ4bU3sI/AAAAAAAAAak/MFdptxU36PIvISyHZYTIq76kRAvkxtrNwCLcB/s1 [600/guacamaya.jpg](https://3.bp.blogspot.com/-Wvlq_jEgw9g/VzrOJ4bU3sI/AAAAAAAAAok/MFdptxU36PIvISyHZYTIq76kRAvkxtrNwCLcB/s1600/guacamaya.jpg) Recurso: Imagen sobre la fauna local

# **Fauna de Honduras**

[https://upload.wikimedia.org/wikipedia/commons/2/26/Sapajou\\_Capucin\\_%28Zoo\\_Amiens%29](https://upload.wikimedia.org/wikipedia/commons/2/26/Sapajou_Capucin_%28Zoo_Amiens%291.JPG) [1.JPG](https://upload.wikimedia.org/wikipedia/commons/2/26/Sapajou_Capucin_%28Zoo_Amiens%291.JPG)

Recurso: Imagen sobre la fauna local.

# **Fauna de Honduras**

<http://cdn.latribuna.hn/wp-content/uploads/2016/08/golfo-de-fonseca-2.jpg>

Recurso: Imagen sobre la fauna local.

# **Flora de Honduras**

[https://lh3.googleusercontent.com/-](https://lh3.googleusercontent.com/-d700lTJkGAs/V2LpTbPT0sI/AAAAAAAAACc/70k74FKsqLkO7xzCi2GX8ySD_sph4C0qwCCo/s1600/orquidea.jpg)

[d700lTJkGAs/V2LpTbPT0sI/AAAAAAAAACc/70k74FKsqLkO7xzCi2GX8ySD\\_sph4C0qwCCo/](https://lh3.googleusercontent.com/-d700lTJkGAs/V2LpTbPT0sI/AAAAAAAAACc/70k74FKsqLkO7xzCi2GX8ySD_sph4C0qwCCo/s1600/orquidea.jpg) [s1600/orquidea.jpg](https://lh3.googleusercontent.com/-d700lTJkGAs/V2LpTbPT0sI/AAAAAAAAACc/70k74FKsqLkO7xzCi2GX8ySD_sph4C0qwCCo/s1600/orquidea.jpg)

Recurso: Imagen sobre la flora local.

# **Flora de Honduras**

<https://v2f9u4k3.stackpathcdn.com/media/Kaha-Kamasa-Ciudad-Blanca-Honduras-04.jpg> Recurso: Imagen sobre la flora local.

# **Flora de Honduras**

[https://www.dw.com/image/18291179\\_303.jpg](https://www.dw.com/image/18291179_303.jpg)

Recurso: Imagen sobre la flora local.

# **Zonas ecológicas Honduras**

[https://2.bp.blogspot.com/-T012GtjqMwo/WYpA-tYX2oI/AAAAAAAAA0I/rKZ-](https://2.bp.blogspot.com/-T012GtjqMwo/WYpA-tYX2oI/AAAAAAAAA0I/rKZ-D5Yoe0cbSLC376py0lqT9bDqVkHFgCLcBGAs/s1600/reservas160.jpg)

[D5Yoe0cbSLC376py0lqT9bDqVkHFgCLcBGAs/s1600/reservas160.jpg](https://2.bp.blogspot.com/-T012GtjqMwo/WYpA-tYX2oI/AAAAAAAAA0I/rKZ-D5Yoe0cbSLC376py0lqT9bDqVkHFgCLcBGAs/s1600/reservas160.jpg)

Recurso: Imagen sobre la flora local.

# **Zonas turísticas Honduras**

[https://www.hondurastips.hn/wp-content/uploads/2016/09/mapadehonduras-](https://www.hondurastips.hn/wp-content/uploads/2016/09/mapadehonduras-e1473198257924.jpg)

[e1473198257924.jpg](https://www.hondurastips.hn/wp-content/uploads/2016/09/mapadehonduras-e1473198257924.jpg)

Recurso: Imagen sobre la flora local.

# **Foro Rutas Turísticas**

<https://travelreportmx.com/wp-content/uploads/2015/03/ruta.png>

Recurso: Imagen sobre Rutas turísticas.

#### *Actividades de la clase:*

1. Trata de observar y fotografiar el "smog" (nube visible de contaminación) en tu localidad a primera hora de la mañana. Comparta la fotografía en el **foro** de la clase **"amanecer en mi comunidad",** añadir una reflexión.

**Objetivo**: Identificar y vincular los nuevos conceptos adquiridos en la clase.

Cuenta con 4 días a partir de la fecha de publicación para realizar la actividad.

#### 2. **Investigue:**

- $\checkmark$  En cualquier supermercado, trate de buscar productos de spray, que contengan la etiqueta "no agresivo para la capa de ozono" y compáralos con otros productos que no la tengan. 2. Averigua cómo se tratan en tu localidad las aguas residuales. 3. Investigue como se desechan las medicinas sobrantes o fecha caducada.
- Diseñe una infografía en **[Canva](https://www.canva.com/es_mx/crear/historietas/)** o **[Piktochart](http://piktochart.com/)** que trate sobre los tres temas antes descritos. Subirla en el espacio de la clase diseñado para la asignación.
- Participar en el **foro de dudas**.

**Objetivo**: -Identificar las acciones sobre la realidad ambiental de su propia comunidad. - Fortalecer las competencias en programas online. -Conocer los pasos de limpieza de aguas residuales.

**Evaluación:** Se considerará la puntualidad de entrega del documento, ya que la plataforma cuenta con la configuración de tareas de tal manera que finalizado el plazo de entrega establecido marcará como retardo. Además; se tomará en cuenta el seguimiento de instrucciones y pautas establecidas por el docente. Así como la creatividad y uso de la herramienta.

Cuenta con 7 días a partir de la fecha de publicación para realizar la actividad.

3. Enlistar cinco lugares turísticos o ecológicos o ecoturísticos. Clasificarlos y describirlos. Crear rutas utilizando [\(google maps,](https://www.google.com/maps/about/) Geo [Commons,](http://geocommons.com/) Data [Wrapper,](https://datawrapper.de/) [Geo Aumentaty\)](http://geo.aumentaty.com/info/) o alguna otra. Crear una historieta **donde visite esos cinco lugares interesantes utilizando programas para craer historiestas en línea gratis** (**[Make Beliefs Comix,](https://www.makebeliefscomix.com/Comix/) [ToonDoo,](http://www.toondoo.com/) [Pixton Comics](https://www.pixton.com/es/) o [Chogger\)](https://chogger.com/). Subir le archivo a la carpeta de la asignación**  **correspondiente y compartir** su trabajo en el **foro** de la clase **"Rutas turísticas Hondureñas".**

**Objetivo**: -Conocer y enlistar las zonas ecoturísticas de Honduras. -Fortalecer las competencias en programas online. –Proponer nuevas rutas hacia zonas turísticas en Honduras.

**Evaluación:** Se considerará la puntualidad de entrega del trabajo, ya que la plataforma cuenta con la configuración de tareas de tal manera que finalizado el plazo de entrega establecido marcará como retardo. Además; se tomará en cuenta el seguimiento de instrucciones y pautas establecidas por el docente. Así como la creatividad y uso de la herramienta. Cuenta con 9 días después de haber sido publicada la asignación.

4. Participar en el Foro de la clase:

**Objetivos:** -Identificar la conceptualización de términos estudiados en la clase. -Vincular algunos problemas sociales de la actualidad con la temática de la clase.

Evaluación: se tomarán en cuenta la cantidad de participaciones, lenguaje apropiado y ortografía. El foro se cerrará tres días después de haber sido abierto.

❖ Consigna:

#### **¿Qué tanto sabes de tu País?**

Si vives en Honduras, debes conocer un poco de su historia y de lo mucho que este hermoso país ofrece a sus visitantes. Lejos de toda la mala publicidad que en ocasiones se muestra en la prensa y del clima que en estos días no nos ayuda, Honduras cuenta con hermosos lugares para vacacionar o simplemente visitar. Existen zonas con una exquisita gama de flora y fauna y que estoy segura ya ha experimentado.

Entonces, manos a la obra… en este espacio por qué no comentas según su criterio **¿qué** 

**motivación falta para que un hondureño propicie con el turismo interno? ¿Considera que las zonas turísticas en Honduras son solo aquellas que poseen mar y arena? ¿Cuántos zoológicos en su comunidad conoce? ¿Se encuentran en buen estado? ¿Cómo lucen los animales? ¿Qué recomendaciones podría compartir con los encargados de estos lugares turísticos?**

**¿Si Ud. fuera un instructor turístico, cuáles serían las rutas que tomaría para lograr un recorrido exitoso alrededor de Honduras con 1O turistas extranjeros?**

### <span id="page-41-0"></span>4. REDACCIÓN DE LAS CLASES

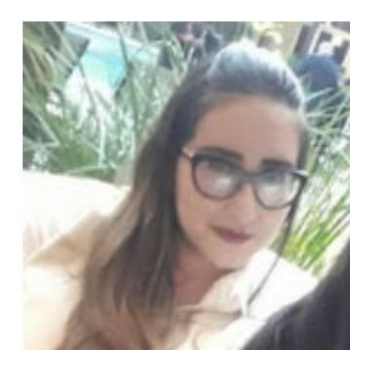

Meredith Anariba

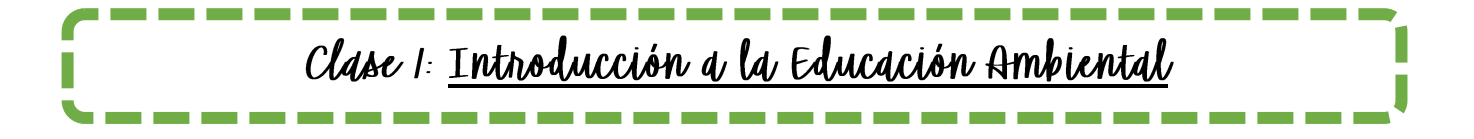

Bienvenidos al aula de trabajo de la **asignatura de Educación Ambiental un** gusto compartir con ustedes esta primera clase esperando que intercambiemos conocimientos**.**

Para comenzar; durante esta semana hablaremos sobre el contenido que nos abre el camino hacia el cuidado de nuestro medio ambiente y nuestro entorno.

Después de conocer el cronograma de trabajo y la guía didáctica, la asignatura de Educación Ambiental en la modalidad Virtual consiste en el desarrollo de las clases en línea, por lo que les sugiero seguir la planificación sugerida en la página de bienvenida.

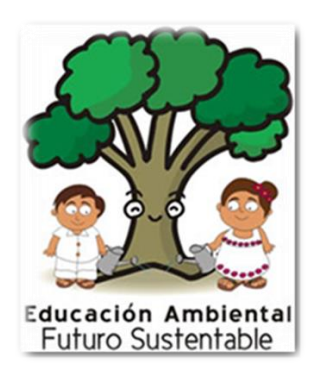

Nos encontramos en condiciones de comenzar a bosquejar algunos materiales educativos que nos permitirán conocernos entre nosotros, por lo que así como les sugerí les invito que visiten el **foro** de presentación para aquellos que no lo han hecho. Y continuando con lo prometido, la primera clase trata de retroalimentar algunos términos que son considerados importantes en el ámbito ambiental. Y es que tener o considerar tener un planeta saludable y bosques verdes implica

muchas cosas; preocuparse por salvar el planeta en estos épocas donde el clima es inhóspito

en algunas zonas de la Tierra, cuidar y proteger las áreas verdes, tener conciencia ecológica, en fin, existen innumerables razones para cuidar el planeta pero todo ello inicia en casa y luego en la escuela y se le conoce como educación. Entendamos que es una buena educación ambiental; observen el video:

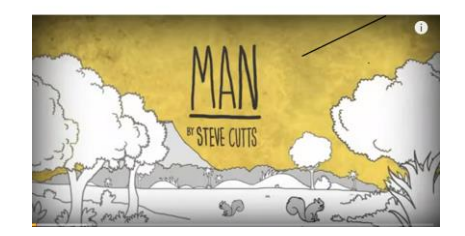

Para poder entender lo que ocurre a nuestro alrededor y conocer en con exactitud de qué estamos hablando, es necesario que aprendamos un conjunto de términos básicos que se van a emplear frecuentemente a lo largo de esta asignatura.

Además veremos, estos términos referidos al medio ambiente y veremos cómo están íntimamente relacionados unos con otros, por lo que es importante tener una perspectiva amplia y bien definida de cada uno de ellos para evitar confusiones.

Por ello, en esta clase integraremos las definiciones y la explicación de estos conceptos.

# ¿Qué sabemos sobre los conceptos fundamentales?

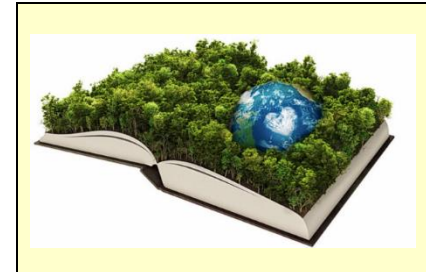

Conocemos como **Educación;** como un proceso individual o colectivo de formación que se destina al desarrollo de la capacidad cognoscitiva, moral y emocional de las personas de acuerdo con la cultura y las reglas de convivencia de la sociedad al cual pertenecen.

**Ambiente:** es el entorno que rodea y que afecta a todos los seres vivos y que condiciona sus circunstancias vitales en el ciclo de sus vidas.

**Educación Ambiental:** es proceso fundamental para alcanzar el Desarrollo Sustentable y también tener un adecuado desarrollo vivencial y co-vivencial; así mismo sabemos que el desarrollo económico hoy en día no se caracteriza de ser sustentables y que definitivamente la educación, en general y la educación ambiental, en particular; constituyen la herramienta para llevar a la sociedad hacia la sostenibilidad.

Creo que muchos de nosotros hemos tenido la oportunidad de ver películas reflexivas, pero se han dado cuenta ustedes ¿cuáles de ellas hablan de la educación ambiental?, que me dicen de **"El Lórax".**

Este video ofrece una visión del presente sombrío, ominoso y sin árboles. Lo que ahora es una ciudad estéril, fue alguna vez un bosque con colores brillantes, un lago claro y una multitud de criaturas del bosque y existen así como este muchos más.

**Medio Ecológico** es un término que refiere la importancia de la preservación y la sustentabilidad o sostenibilidad. Intenta sensibilizar al ser humano sobre los cuidados para los recursos naturales y busca un acercamiento entre el ser hombre y la comunidad.

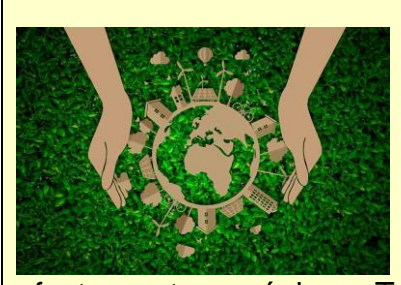

**Medio ambiente**: se refiere al sistema compuesto por elementos naturales y artificiales interrelacionados y que son modificados por

efectos antropogénicos. Trata del entorno que puntualiza un estilo de vida en la sociedad y que incluye valores naturales, sociales y culturales en un lugar y momento determinado.

**Ecosistema:** es una comunidad formada por factores bióticos de un área y los factores abióticos del medio ambiente. Cuyos procesos vitales están relacionados entre sí.

**Nicho ecológico:** es el estilo en que un ser vivo se vincula con los factores bióticos y abióticos del entorno que lo rodea por medio de diferentes condiciones físicas, químicas y biológicas.

**Hábitat:** es el lugar físico del ecosistema, es decir un fragmento o región que tiene las condiciones necesarias naturales para la subsistencia y reproducción de las especies.

Familiarizándonos más con la educación ambiental, conozcamos sus algunos de las finalidades u objetivos:

- Dar a conocer información acerca de las formas de desarrollo que no repercuten negativamente en el medio ambiente.
- Fomentar formas de adopción de estilos de vida compatibles con la conservación de la calidad de los ecosistemas.

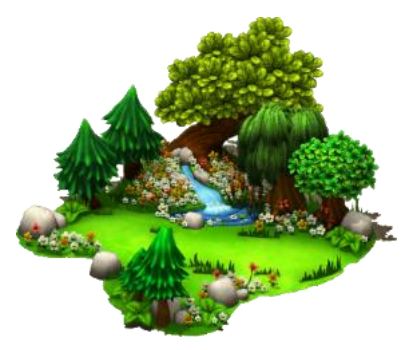

- Generar el sentido de responsabilidad y de solidaridad entre los habitantes de una zona fundamentando la conservación y la mejora del medio.
- Desarrollar nuevas propuestas educativas que proporcionen medios que permitan comprender las relaciones entre los diferentes factores físicos, biológicos y socioeconómicos del medio ambiente, así como su evolución en el tiempo y su modificación en el espacio.

Además de los anterior pueden reforzar, conociendo más a profundidad el tema de las características en el manual de la clase: **Módulo I: Manual de Educación Ambiental, que lo encuentran en la carpeta de Recursos,** al igual que **"La necesidad de la Educación Ambiental.** Más adelante compartiremos algunas reflexiones considerando que estas las lecturas son obligatorias en la cursada.

# *Lecturas Recomendadas:*

**[Libro blanco de la educación ambiental en España](https://www.miteco.gob.es/es/ceneam/recursos/documentos/blanco_tcm30-77431.pdf)** y **[Ecología y Educación Ambiental](http://dgep.uas.edu.mx/librosdigitales/6to_SEMESTRE/54_Ecologia_y_Educacion_Ambiental.pdf)**  son texto de varios autores que les ayudara a tener una mejor visión de los que es educación ambiental, les recomiendo leer las primeras 10 páginas.

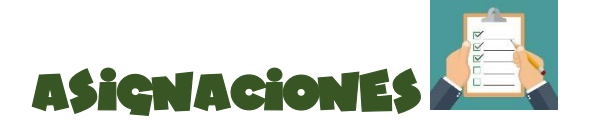

-

- **1.** Investigar y presentar conceptos vinculados con la clase.
- **2.** Participar en el **foro de presentación** de la clase si aún no lo ha hecho.
- **3.** Participar el **foro** de la clase.

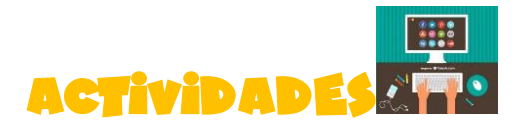

**1. Investigar y presentar conceptos vinculados con la clase**: Buscar en cualquier periódico noticias referidas al medio ambiente.

**Indicaciones**: Desarrolle un documento en formato PDF, añadiendo la noticia ý fundamentalmente dicha noticia con las imágenes que encontró, así como la bibliografía de la misma. Añada su comentario y reflexión acerca de la noticia.

Finalmente, guarde su trabajo como:

**PrimerNombre\_PrimerApellido\_Actividad1** por ejemplo:

# **Maria\_Fuentes\_Actividad\_1**

**Cuenta con 7 días a partir de la fecha de publicación para realizar la actividad, la cual deberá subirla en la carpeta de tareas y dentro de ella ingresar al icono de la Actividad 1 señalada.**

*Importante* Se considerará la puntualidad de entrega del documento, ortografía y seguimiento de las instrucciones.

**2.** Participar en el **foro de presentación** de la clase. Si por alguna razón usted no ha participado en el foro de presentación lo invito a ingresar. Este foro permanecerá abierto por una semana más.

**Indicaciones**: Aprovechemos este espacio para participar en este foro, presentándose ante sus compañeros y compartiendo con tod@s, sus expectativas de aprendizaje con el curso y las primeras impresiones del uso de la plataforma. Tendrá 3 días para participar a partir de la fecha de la publicación. En caso contrario el foro se cerrará y perderá los puntos asignados a la actividad*.*

**3.** Participar en el **foro** de la clase.

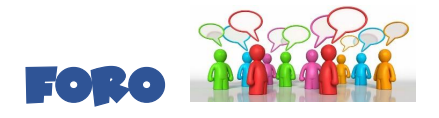

Un saludo a todos, en este primer foro les pido lean la siguiente lectura, una vez finalizada, participen en el foro haciendo clic en responder.

**Indicaciones:** Cada estudiante podrá intervenir como mínimo una vez apostando por su opinión personal, de igual manera, podrán comentar las reflexiones de sus compañeros. Recuerden hacer uso de un vocabulario en el cual todos podamos comprender las ideas plasmadas, sin ofensas respetando la opinión de todos los miembros de la clase y teniendo precaución de la ortografía. El foro se cerrará después de 5 días de haber sido abierto.

*<b>Jmportante:* su participación es obligatoria.

#### **Lectura Reflexiva: "Medio Ambiente"**

Una mañana como otra cualquiera, [la Tierra](http://www.monografias.com/trabajos15/origen-tierra/origen-tierra.shtml) despertó y abrió los ojos. En vez de quedarse mirando hacia el infinito [universo,](http://www.monografias.com/trabajos7/creun/creun.shtml) se detuvo a observarse a sí misma. Se vio tal cual era, aplastada por los polos y abultada por el [ecuador,](http://www.monografias.com/trabajos36/el-ecuador/el-ecuador.shtml) aunque apreció grandes cambios que la dejaron pensativa.

Comprobó que sus aguas ya no eran tan limpias como antes y como los [animales](http://www.monografias.com/trabajos10/cani/cani.shtml) marinos morían a causa de los grandes derramamientos de [petróleo](http://www.monografias.com/trabajos35/petroleo/petroleo.shtml) y de la enorme [contaminación](http://www.monografias.com/trabajos10/contam/contam.shtml) en que vivían.

Los bosques se empobrecían cada vez más a causa de la indiscriminada tala a la que eran sometidos, y los lugares donde aún quedaban [árboles](http://www.monografias.com/trabajos15/composicion-follaje/composicion-follaje.shtml) en pie corrían el mismo [riesgo](http://www.monografias.com/trabajos13/ripa/ripa.shtml) de las zonas áridas.

El [aire](http://www.monografias.com/trabajos/aire/aire.shtml) se volvía irrespirable, la [capa de ozono](http://www.monografias.com/trabajos/capaozono/capaozono.shtml) desaparecía en grandes dimensiones. Y todo esto ocurría a causa de la [contaminación ambiental.](http://www.monografias.com/trabajos34/contaminacion-ambiental/contaminacion-ambiental.shtml)

Se sintió más caliente, pues su [temperatura](http://www.monografias.com/trabajos/termodinamica/termodinamica.shtml) había aumentado debido al [calentamiento global.](http://www.monografias.com/trabajos36/calentamiento-global/calentamiento-global.shtml) Nuestro planeta se sintió desesperado al ver tantos animales que morían al ser cazados o quedaban sin hogar ni comida. De pronto se dio cuenta de que estaba en peligro de extinción al igual que los pobres e indefensos animales. El [pánico](http://www.monografias.com/trabajos33/arte-genetico/arte-genetico.shtml) ante su desaparición lo motivó a encontrar el único y gran culpable de todos los males: [el hombre,](http://www.monografias.com/trabajos15/fundamento-ontologico/fundamento-ontologico.shtml) ése que se jactaba de ser el único animal racional.

La [tierra](http://www.monografias.com/trabajos11/tierreco/tierreco.shtml) pensó vengarse. Provocaría [terremotos,](http://www.monografias.com/trabajos/sismologia/sismologia.shtml) maremotos, erupciones volcánicas, lluvias

prolongadas, sequías interminables y un sinfín de calamidades que borrarían toda presencia humana, pero seguidamente se puso a reflexionar y se dio cuenta de que todos los hombres no eran iguales, y que al hacer esto pagarían justos por pecadores.

Sabía que en este planeta donde vivimos muchas personas luchaban hasta lo imposible por salvarlo, que no todos los humanos carecían de [conciencia;](http://www.monografias.com/trabajos11/estacon/estacon.shtml) muchos sentían [amor](http://www.monografias.com/trabajos16/filosofia-del-amor/filosofia-del-amor.shtml) y [respeto](http://www.monografias.com/trabajos5/biore/biore.shtml#auto) por cada detalle de la [naturaleza.](http://www.monografias.com/trabajos36/naturaleza/naturaleza.shtml)

Según lo entendido… **¿Cuáles serían las acciones que pondrías en práctica para no contaminar el medio ambiente de tu comunidad? ¿Qué piensa sobre la tala de árboles y su relación con el medio ambiente? ¿Cuáles son las formas de contaminación que conoce?**

*Nos leemos,*

Meredith Praziba

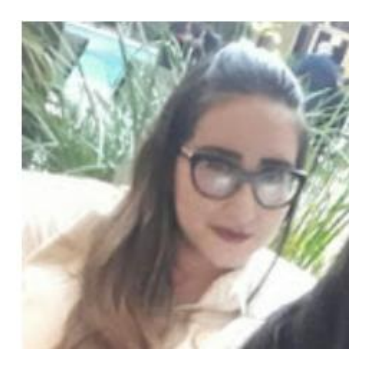

Meredith Anariba

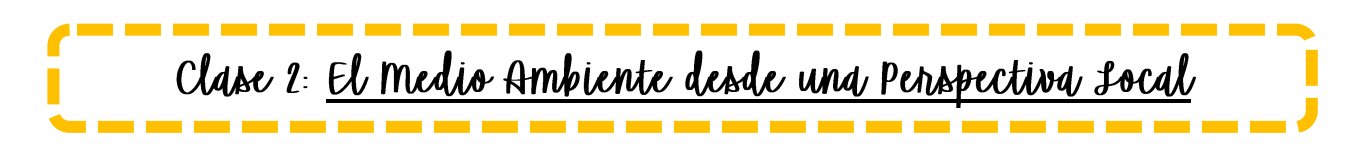

*¡*Hola chicos!

Un gusto compartir con ustedes en esta segunda clase y continuando con la planificación seguiremos avanzando en el contenido, recuerden participar en el foro de presentación si aún no lo han hecho.

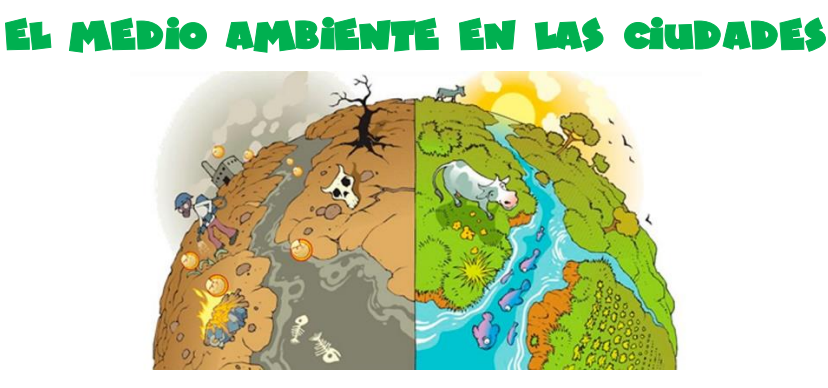

Los últimos años han traído un gran incremento económico de los países industrializados y con ello la acumulación en grandes masas de la población en grandes ciudades.

Se dice que; Contaminación es cuando se introducen sustancias u otros elementos físicos en distintos medio (agua. Aire, etc.) que provocan que éste medio sea inseguro para su uso.

Cada año, la población que vive en las ciudades se incrementa de forma veloz y se prevé que para el año 2025, el 80% de la población de la Tierra vivirá en entornos urbanos lo que trae consigo un problema ambiental.

Problema ambiental es cualquier cambio que provoca un desequilibrio en un ambiente establecido, afectándolo negativamente.

Los problemas ambientales afectan en un 100% los elementos de la naturaleza como: el agua, el suelo, las plantas, los animales y el clima quien juega un papel importante en el medio ambiente.

Cambio climático: son los diferentes cambios que presentan los patrones meteorológicos que son afectados durante un tiempo prolongado.

Podemos notar en el video "Contaminación del aire": cuales son los principales contaminantes del aire*:*

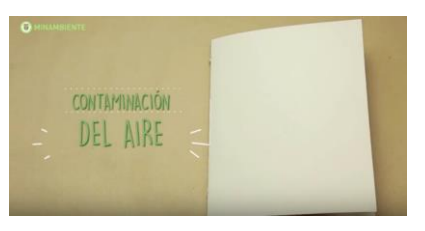

El video ofrece una visión de los que está sufriendo el planeta Tierra en la actualidad con la contaminación y la falta de educación ambiental en los seres humanos. Es una reflexión.

# *Principales Problemas Ambientales y Sus Causas*

A medida que las poblaciones aumentan la extensión territorial de las ciudades aumentan y esto conlleva a dos tipos de problemas ambientales:

- 1. Reduce la calidad de vida de sus habitantes (ruidos, contaminación tráfico)
- 2. Degradación de los suelos en zonas rurales.

Pero esto se puede erradicar si se planifica integrar áreas verdes en todas las ciudades, si se da la protección necesaria a los recursos naturales. En el manual de la asignatura **Módulo I:** 

**Manual de Educación Ambiental**, pueden encontrar mayor referencia sobre el contenido de esta clase.

**La Contaminación atmosférica**; es aquella que es producto de los principales emisiones industrias, localizadas en todas las zonas urbanas y rurales del planeta, otras originada la calefacción y el tráfico.

Una ciudad es considerada como una máquina que consume grandes cantidades de energía y recursos naturales, en consecuencia, es generador de contaminación y desechos.

Los problemas de contaminación en las ciudades pueden tener distintos orígenes, entre los que cabe destacar el consumo de energía, el tráfico, la calefacción, industrias, el ruido, y la producción de residuos de distinta procedencia.

# *Problemática Ambiental Como Herramienta de Educación Ambiental a Nivel Local y Global.*

Las ciudades son los ecosistemas en donde el ser humano desarrolla su vida. Para conocer e identificar los tipos de contaminantes que afectan actualmente las ciudades de todo el planeta puedes visitar la **["La Contaminación Ambiental"](https://slideplayer.es/slide/9039130/)**, este recurso describe la contaminación ambiental y los contaminantes.

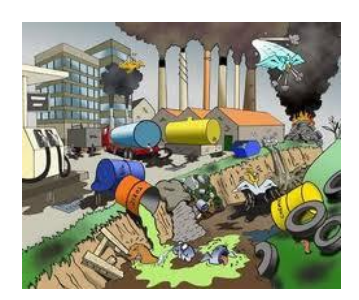

Erradicar o disminuir las consecuencias de las actividades del ser humano en las ciudades requiere de la planificación de las autoridades, pero también de la colaboración de los miembros de la sociedad, quienes forman parte de generadores directos de contaminación y residuos. La revista de ingeniería **[Ciudades Y Contaminación Ambiental,](http://www.redalyc.org/pdf/1210/121015710002.pdf)** enuncia algunos factores por las cuales las ciudades se contaminan cada día más y como los contaminantes aumentan*.*

En definitiva, las características de las construcciones en las ciudades, junto con los contaminantes, producen cambios en el clima. De igual manera el calentamiento de los mares y ríos provocan aumentos en la temperatura ambiente. Todo esto permite que aumenten los residuos hídricos en los ríos y por ende en los mares.

Recursos hídricos hace referencia al uso de los bienes disponibles en el medio, es decir en el agua.

# *Aumentan Las Grandes Aglomeraciones Urbanas…*

La concentración humana requiere un aumento de las demandas de energía y recursos naturales y con ello los problemas relacionados a la conservación y cuidados del medio ambiente (contaminación, ruidos, residuos, zonas verdes).

Les comparto este video "El cambio climático en Kenia" que muestra lo que ha provocado el cambio climático en Kenia. Describe como los habitantes de la zona crean maneras de sobrellevar los cambios drásticos del clima.

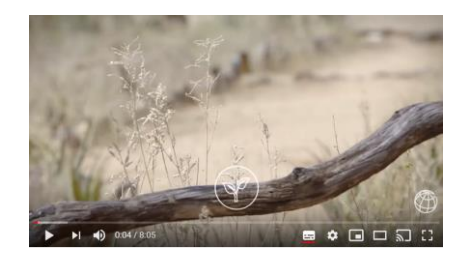

*Finalmente hablaremos de los Residuos…*que son generados en las zonas urbanas producto del estilo de vida de sus habitantes, los conocemos como "basura".

La gran cantidad de residuos que se generan diariamente, es innumerable lo que se necesita es realizar una buena gestión, considerando la forma de separación y recogida selectiva. Aquí es donde las "tres R" presiden la gestión de los residuos. Reducción, Recuperación y Reciclaje.

# *Lecturas Complementarias:*

- [Las Ciudades del Tercer Mundo y el Medio Ambiente de Pobreza.](http://apps.who.int/iris/bitstream/handle/10665/50653/WHF_1987_8_n1_p87-96_spa.pdf?sequence=1&isAllowed=y)
- [Ciudades y Medio Ambiente.](https://www.ign.es/espmap/fichas_espacios_bach/pdf/Ciudad%20Ficha_06.pdf)
- [La Contaminación Ambiental y su Impacto en el Calentamiento Global.](http://webdelprofesor.ula.ve/nucleotrujillo/materano/Ambiental/1.pdf)

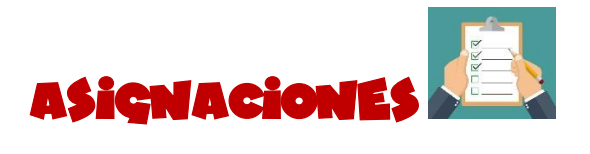

- **1.** Investigar y presentar documento sobre explotación minera.
- **2.** Participar en el **foro** sobre **accidentes petroleros** de la clase.
- **3.** Participar el **foro de la clase 2.**
- **4.** Habilitado **foro de dudas.**

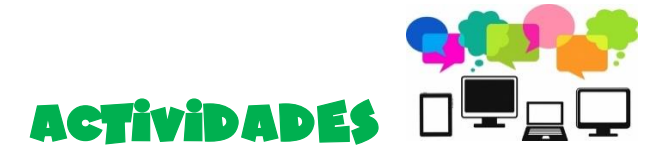

**1. Investigar y presentar una noticia sobre** la explotación minera. Fundamente dicha investigación con las imágenes que encontró**.**

**Indicaciones**: Diseñe una presentación en **[Genially](https://panel.genial.ly/)**, que enuncie a que se refiere el término de explotación minera, enliste los lugares donde aún se practica la explotación de minas y enuncie si tiene efectos negativos o positivos con el medio ambiente la explicación minera. Indique la relación de la explotación minera y el principio de desarrollo sostenible.

**Recuerde** que en cada trabajo presentado se tomará en cuenta el seguimiento de instrucciones y pautas del contenido establecidas por el docente. Así como puntualidad, creatividad y uso de la herramienta. Finalmente, guarde su trabajo como:

# **PrimerNombre\_PrimerApellido\_minas** por ejemplo:

# **Maria\_Fuentes\_minas**

**Cuenta con 7 días a partir de la fecha de publicación para realizar la actividad, la cual deberá subirla en la carpeta de tareas y dentro de ella ingresar al icono de la Actividad nombrada Minas señalada.**

**2.** Participar en el **foro** sobre **accidentes petroleros** de la clase.

**Indicaciones:** Buscar información relativa sobre **accidentes de petroleros**. (Lugar, fecha, causas y efectos). Identificar cuáles han sido las medidas llevadas a cabo por las empresas propietarias de los barcos para combatir los efectos del accidente y comentarlas en el foro de la clase.

Luego participe en el **foro** de **accidentes petroleros** añadiendo su comentario y reflexión sobre la noticia. **Tendrá 3 días para participar a partir de la fecha de la publicación. En caso perderá los puntos asignados a la actividad.**

**3.** Participar en el **foro** de la clase.

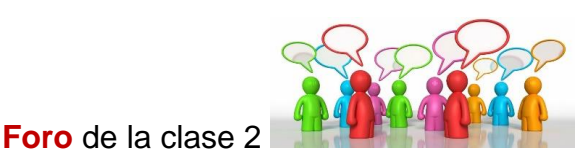

**Indicaciones**: Cada estudiante podrá intervenir como mínimo una vez incorporando reflexiones e ideas sobre la consigna planteada. También pueden enriquecer los comentarios o las reflexiones de sus compañeros.

Recuerden hacer uso de un vocabulario en el cual todos podamos comprender las ideas plasmadas, sin ofensas y respetando la opinión de todos los miembros de la clase. **El foro se cerrará después de 5 días de haber sido abierto.**

*Importante*: recuerde que su participación en los foros de las clases es obligatoria ya que eso fortalece los conceptos y aprendizajes de cada clase publicada.

# **"Caos Petrolero "**

Al hablar del "pico del petróleo" puede parecer de la década pasada, pero en realidad, la cuestión sigue estando de actualidad. Los mercados del petróleo están tan saturados y los precios ¡ufff!, son tan versátiles. Algunos consumidores comentan que no hay nada de qué preocuparse por la provisión futura de petróleo. Pero… que tan cierto es que "el petróleo es esencial para el mundo moderno".

Considerando lo investigado sobre las fugas de petróleo, la contaminación ambiental en los océanos, el deterioro de la fauna por lo accidentes… **¿sigue siendo el petróleo una necesidad? ¿Podría sustituirse por otro recurso? ¿Qué tipo de recurso se considera el petróleo renovable o no renovable?**

**¿Cuál es el impacto que está generando actualmente con el medio ambiente?** 

## *4.* Habilitado *foro de dudas.*

**Indicaciones:** Este foro está diseñado para que cualquiera de los miembros de la clase pueda hacer sus preguntas sobre cualquiera de los temas relacionados en la clase. Es un espacio en el cual pueden compartir dudas sobre el uso de la plataforma o si tienen dudas sobre el manejo de las

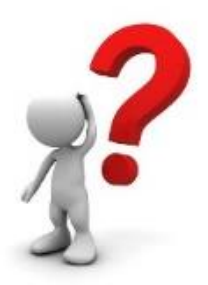

herramientas que se utilicen en la asignatura. **Este foro permanecerá abierto mientras dure el curso completo**.

Nos leemos,

Meredith Anariba

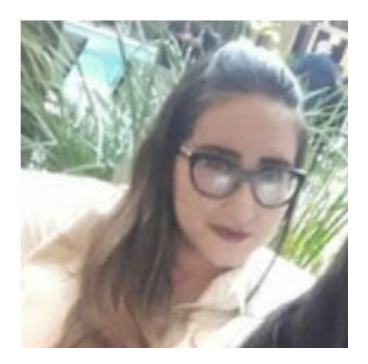

Meredith Anariba

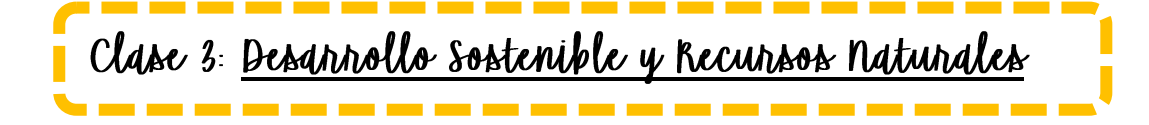

## *¡*Hola chicos!

Nuevamente un gusto compartir con ustedes en esta tercera y enriquecida clase 3; y bueno vamos avanzando en el contendido ¿Qué sabemos sobre el desarrollo sostenible y los recursos naturales?

Hace 33 años surgió un concepto que hoy en día asumen la mayoría de los países y del cual depende nuestro futuro: el **desarrollo sostenible.**  Este término se define como:

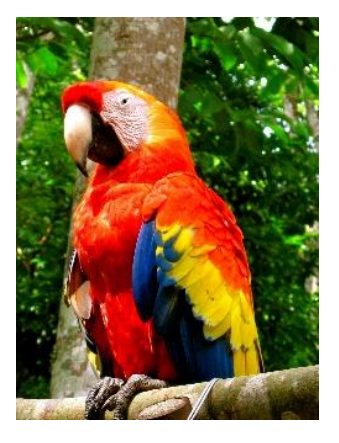

"Un modelo de desarrollo que busca gratificar las necesidades actuales sin comprometer el cumplimiento de las necesidades de generaciones futuras".

Según la relación del ser humano con la naturaleza no se ha desarrollado de la forma más correcta. En gran medida, esto se ha debido al desconocimiento de las consecuencias negativas en su modo de vivir. Lean la sección del manual de la asignatura **Módulo I: Manual de Educación Ambiental**, sobre el tema de relación del ser humano con los recursos naturales, ayudará a profundizar más el contenido.

Un ejemplo claro de tendencia hacia el desarrollo sostenible en la pesca, sería la utilización de artes de pesca selectivas, la realización de paradas biológicas que permitan la regeneración de los caladeros, los cultivos marinos y la acuicultura.

En este contexto, surge el Principio **"quien contamina paga".** Este principio viene recogido en el artículo 174 del Tratado de la Unión Europea, y establece que todo el que contamina debe pagar por el daño ecológico causado.

Con arreglo a este principio, los responsables de un acto de contaminación tienen que pagar los costes de todas las medidas necesarias para eliminarla, o reducirla a un nivel jurídicamente admitido.

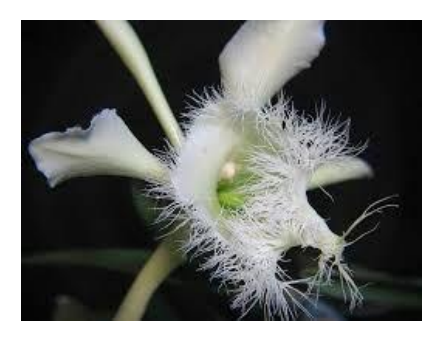

La revista de Juan Mayr [Ciudades Y Contaminación Ambiental,](http://www.redalyc.org/pdf/1210/121015710002.pdf) aporta más reflexiones sobre los cambios en el clima y la relación con la biodiversidad en el planeta, así como la pérdida de especies animales generados por estos factores.

# *Reconocimiento y estudio de los recursos naturales en Honduras*

En esta sección no hay mejor forma de reconocer que observando o visitando, y tal vez algunos de ustedes hayan tenido la oportunidad de conocer uno o varios de los recursos naturales con los que cuenta nuestro país. Aventurémonos en el recurso que describe algunas zonas protegidas de Honduras:

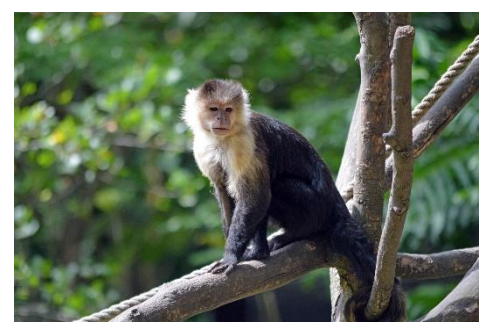

*"La Mosquitia en Honduras"*

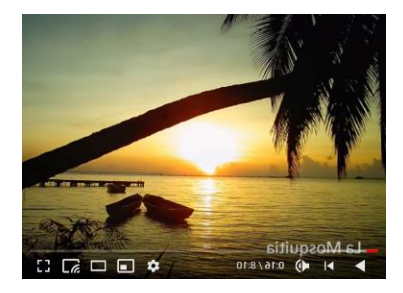

"*Parque Nacional Patuca en Honduras"*

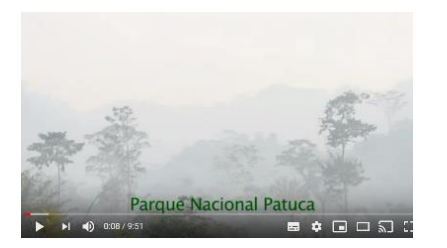

*"Parques Nacionales de Honduras"*

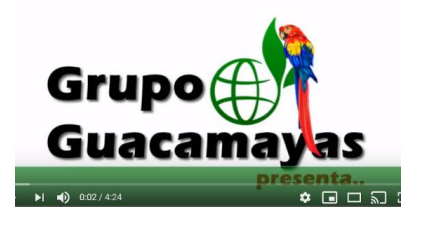

*"Áreas Protegidas de Honduras"*

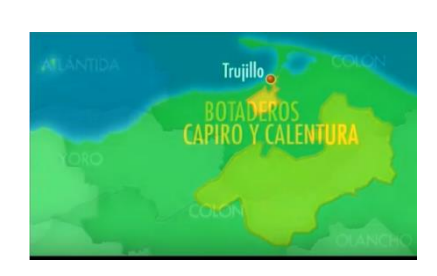

Para poder conocer más sobre estos hermosos lugares puede abocarse a la carpeta de *Lecturas Complementarias* y leer **[Especies de Preocupación Ambiental en Honduras](http://www.undp.org/content/dam/honduras/docs/publicaciones/Especies_Preocupacion_Especial_Honduras.pd) y la [Agenda Ambiental de Honduras.](http://www.miambiente.gob.hn/media/adjuntos/pdf/sinia/2018-01-30/20%3A57%3A00.102436%2B00%3A00/Agenda_Ambiental_2017.pdf)**

# *Zonas biológicas, ecoturísticas, flora y fauna en Honduras*

Antes hay que conocer que es:

**Zona ecoturística** es la actividad turística que se realiza sin alterar el equilibrio del medio ambiente evitando daños a la naturaleza.

**Zona biológica** son los espacios con mayor productividad, en donde se pueden encontrar muchas especies tanto de fauna y flora.

Honduras es un país que pertenece al continente Americano, cuya posición le permite tener un clima tropical durante muchas épocas del año. Esto le permite ser un país con abundantes recursos naturales en el cual crece una flora y fauna digna de conocer*.* 

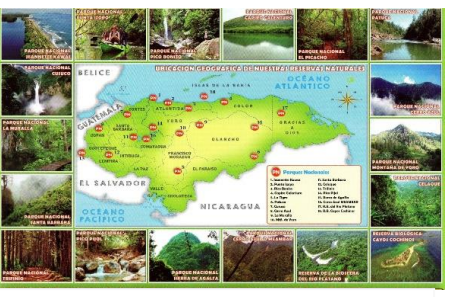

**Principales zonas turísticas de Hondu** 

**Recurso natural** son cada uno de los elementos de la naturaleza que ayudan a los seres vivos a vivir en armonía como el oxígeno, el agua, etc.

**Fauna** son las distintas especies animales que habitan en una región geográfica determinando, las cuales son propias de una zona y periodo geológico.

**Flora** son las distintas especies vegetales que nacen y viven de forma natural o artificial en una región.

**Biodiversidad** es la variedad de seres vivos sobre la Tierra.

# *¿Que reconocemos de Honduras?*

**"Dos Joyas del Caribe hondureño"**

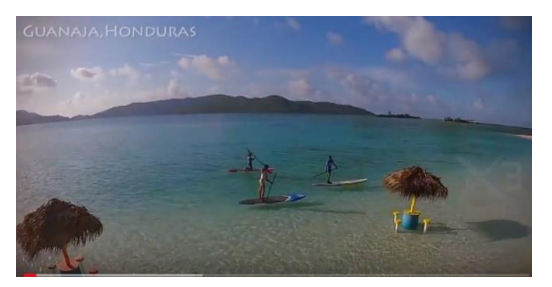

Este recurso describe las bellas islas de Roatán y Guanaja, en Honduras.

¿Qué les parece?

Para finalizar esta clase es importante mencionar que el **Clima** es el conjunto de condiciones atmosféricas características de un lugar, frecuencia de lluvias, humedad, temperatura, vientos, etc.

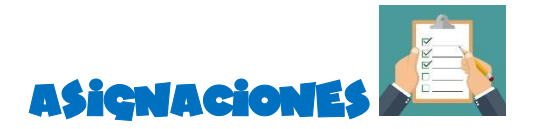

- **1.** Levantarse temprano y tomar una **fotografía** sobre el smog en tu comunidad.
- **2.** Investigar y realizar una **infografía.**
- **3.** Creación de **"Rutas Turísticas".**
- **4.** Participar el **foro** de la clase.

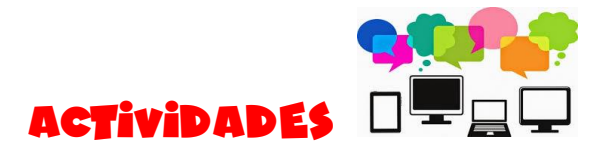

**1.** Trata de observar y fotografiar el "smog" (nube visible de contaminación) en tu localidad a primera hora de la mañana. Comparta la fotografía en el **foro** de la clase **"amanecer en mi comunidad",** añadir una reflexión.

**Cuenta con 4 días a partir de la fecha de publicación para realizar la actividad, la cual deberá compartir el foro.**

**2. Investigar:** En cualquier supermercado, trate de buscar productos de spray, que contengan la etiqueta "no agresivo para la capa de ozono" y compáralos con otros productos que no la tengan. 2. Averigua cómo se tratan en tu localidad las aguas residuales. 3. Investigue como se desechan las medicinas sobrantes o fecha caducada.

Luego, diseñe una infografía en **[Canva](https://www.canva.com/es_mx/crear/historietas/)** o **[Piktochart](http://piktochart.com/)** que trate sobre los tres temas antes descritos. Subirla en la carpeta de la clase diseñado para la asignación. Deberá guardar su trabajo como: **Maria\_Fuentes\_infografía**

**Cuenta con 7 días a partir de la fecha de publicación para realizar la actividad, la cual deberá subirla en la carpeta de tareas y dentro de ella ingresar al icono de la Actividad señalada.**

*Importante:* Se considerará la puntualidad de entrega del trabajo, ortografía, manejo de la herramienta, creatividad y seguimiento de las instrucciones.

**3.** Crea **"Rutas Turísticas"** de Honduras: cada vez que salimos de vacaciones no preguntamos qué rutas podemos tomar para evadir el tráfico en las carreteras. Bueno, en esta ocasión, les propongo crear sus propias rutas de los lugares que más gusten y/o disfruten.

**Indicaciones:** Enlistar cinco lugares turísticos o ecológicos o ecoturísticos. Clasificarlos y describirlos. Crear rutas utilizando [\(google maps,](https://www.google.com/maps/about/) Geo [Commons,](http://geocommons.com/) Data [Wrapper,](https://datawrapper.de/) [Geo](http://geo.aumentaty.com/info/)  [Aumentaty\)](http://geo.aumentaty.com/info/) o alguna otra. Crear una historieta **donde visite esos cinco lugares interesantes utilizando programas para crear historietas en línea gratis** (**[Make Beliefs](https://www.makebeliefscomix.com/Comix/)  [Comix,](https://www.makebeliefscomix.com/Comix/) [ToonDoo,](http://www.toondoo.com/) [Pixton Comics](https://www.pixton.com/es/) o [Chogger\)](https://chogger.com/). Subir le archivo a la carpeta de tareas la asignación correspondiente y compartir** su trabajo en el **foro** de la clase **"Rutas turísticas Hondureñas".**

**Recuerden que la responsabilidad y** la puntualidad de entrega del trabajo, ya que finalizado el plazo de entrega establecido perderán el porcentaje de los puntos correspondientes. Además; se tomará en cuenta el seguimiento de instrucciones y pautas establecidas por el docente. Así como la creatividad y uso de la herramienta.

**Cuentan con dos semanas para desarrollar este trabajo, así pueden organizar sus ideas y elegir esos lugares que quieren visitar.**

\*Recuerde que se encuentra habilitado el **foro de dudas**.

**4.** Participar en el **foro** de la clase 3.

# Foro

Cada estudiante podrá intervenir como mínimo dos veces, la primera deberá ser una reflexión o pensamiento personal y después deberá comentar las reflexiones de sus compañeros. Recuerden hacer uso de un vocabulario en el cual todos podamos comprender las ideas plasmadas, sin ofensas respetando la opinión de todos los miembros de la clase y teniendo precaución de la ortografía. **El foro se cerrará tres días después de haber sido abierto**. *<b>Jmportante:* su participación es obligatoria.

#### **¿Qué tanto sabes de tu País?**

Si vives en Honduras, debes conocer un poco de su historia y de lo mucho que este hermoso país ofrece a sus visitantes. Lejos de toda la mala publicidad que en ocasiones se muestra en la prensa y del clima que en estos días no nos ayuda, Honduras cuenta con hermosos lugares para vacacionar o simplemente visitar. Existen zonas con una exquisita gama de flora y fauna y que estoy segura ya ha experimentado.

Entonces, manos a la obra… en este espacio por qué no comentas según su criterio **¿qué motivación falta para que un hondureño propicie con el turismo interno? ¿Considera que las zonas turísticas en Honduras son solo aquellas que poseen mar y arena? ¿Cuántos zoológicos en su comunidad conoce? ¿Se encuentran en buen estado? ¿Cómo lucen los animales? ¿Qué recomendaciones podría compartir con los encargados de estos lugares turísticos?**

**¿Si Ud. fuera un instructor turístico, cuáles serían las rutas que tomaría para lograr un recorrido exitoso alrededor de Honduras con 1O turistas extranjeros?**

Nos leemos,

Meredith Anariba

# <span id="page-62-0"></span>5. CAPTURA DE PANTALLA DE LAS CLASES

CLASE 1.

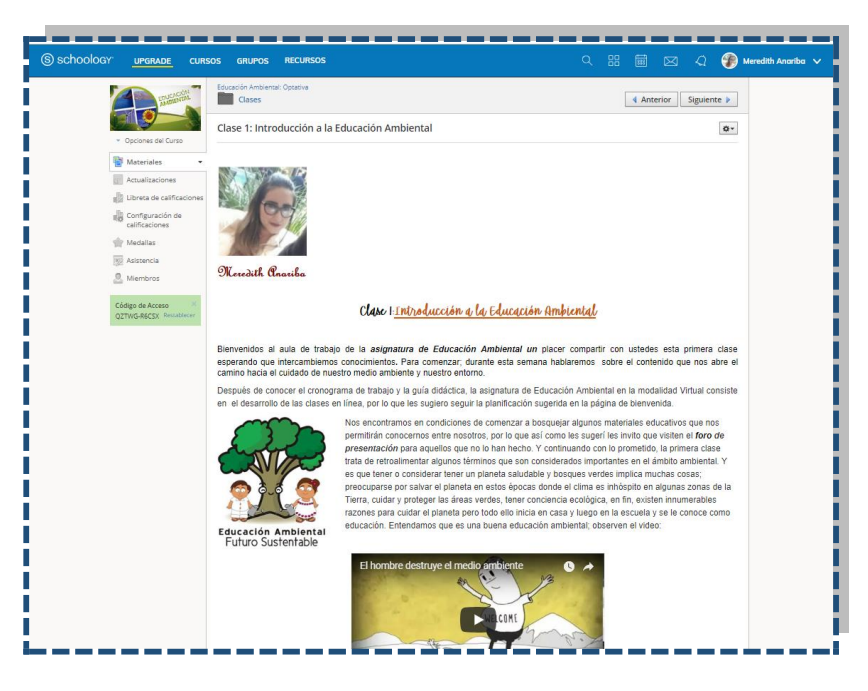

*Introducción de la clase 1.*

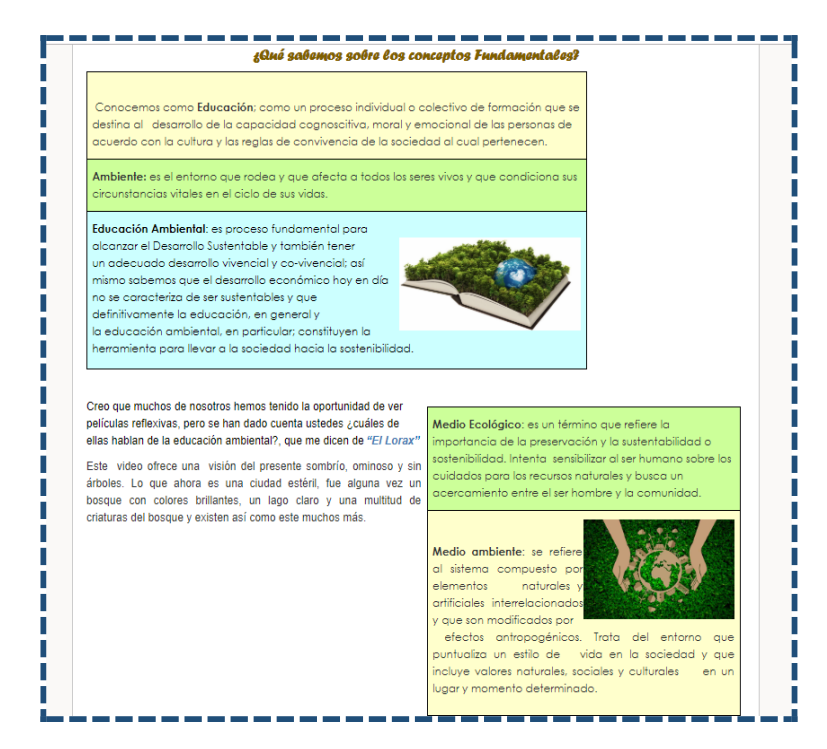

*Contenido de la clase 1.*

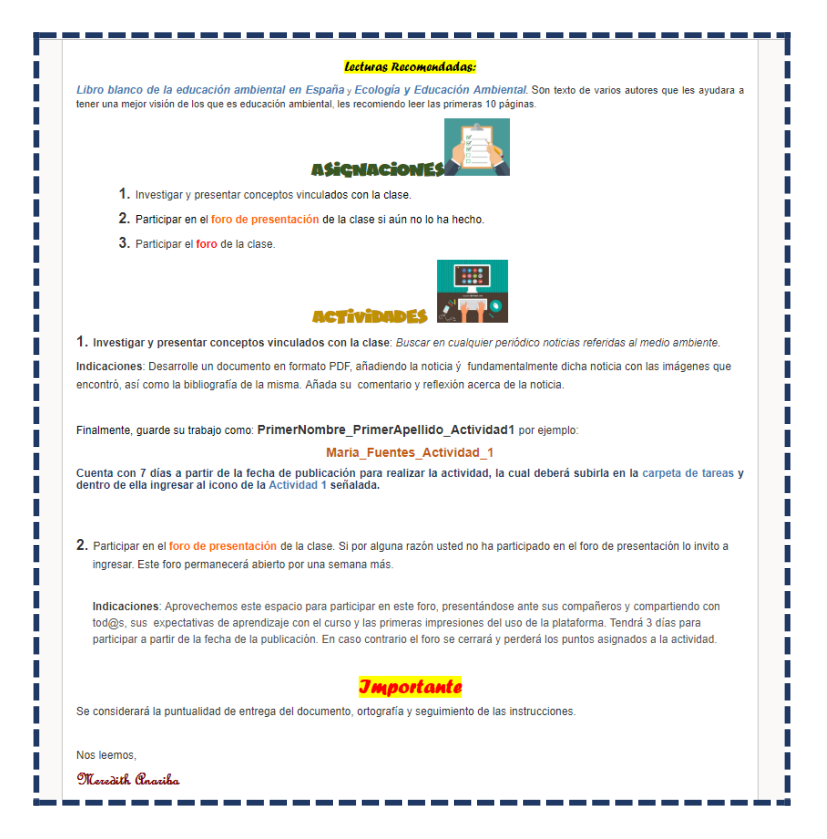

*Lecturas recomendadas, asignaciones y actividades propuestas.*

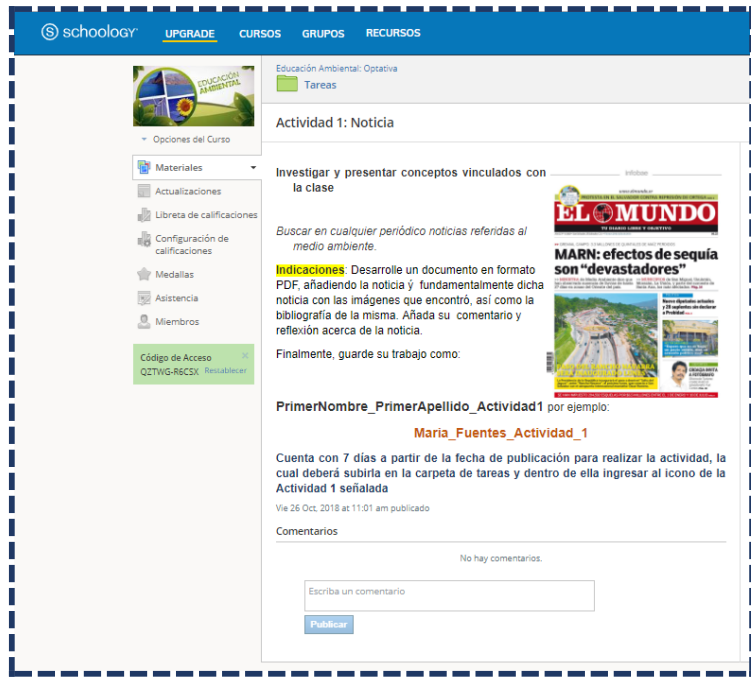

*Captura de la actividad 1.*

#### Clase 2.

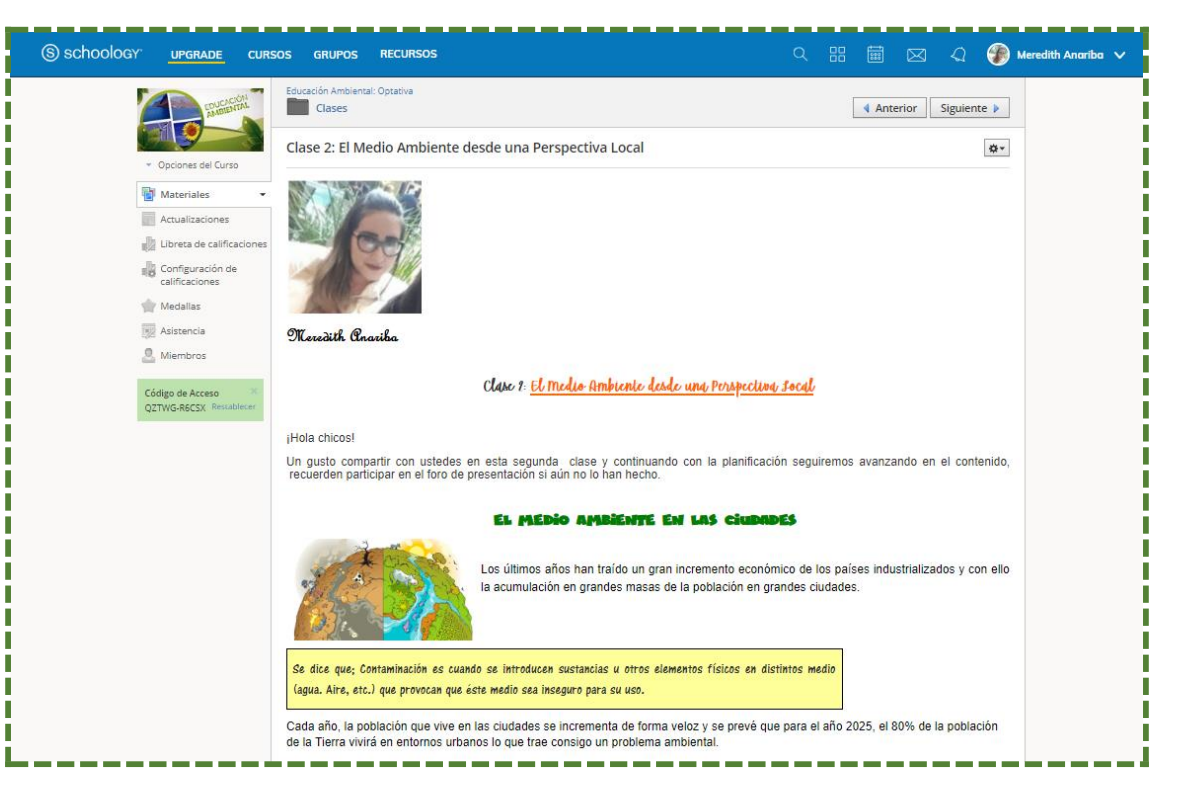

## *Introducción a la clase 2.*

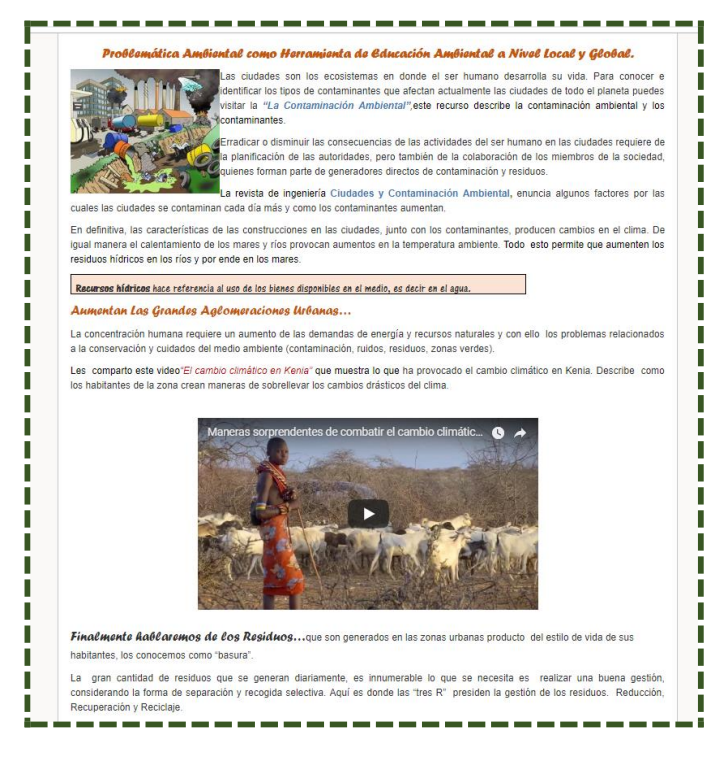

*Contenido de la clase 2.*

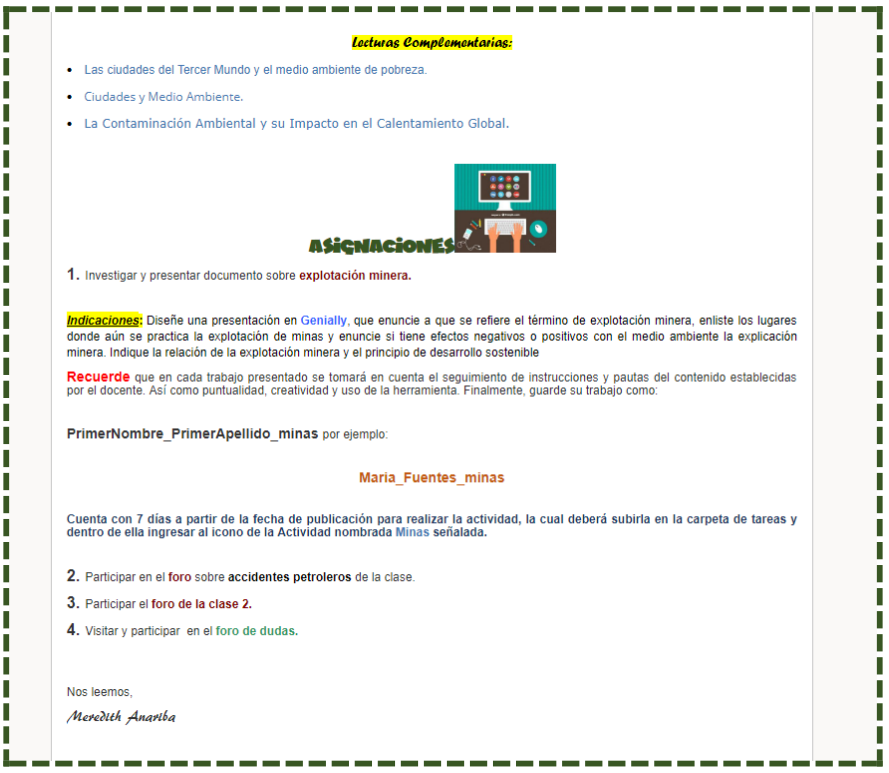

*Lecturas recomendadas y asiganciones de la clase 2.*

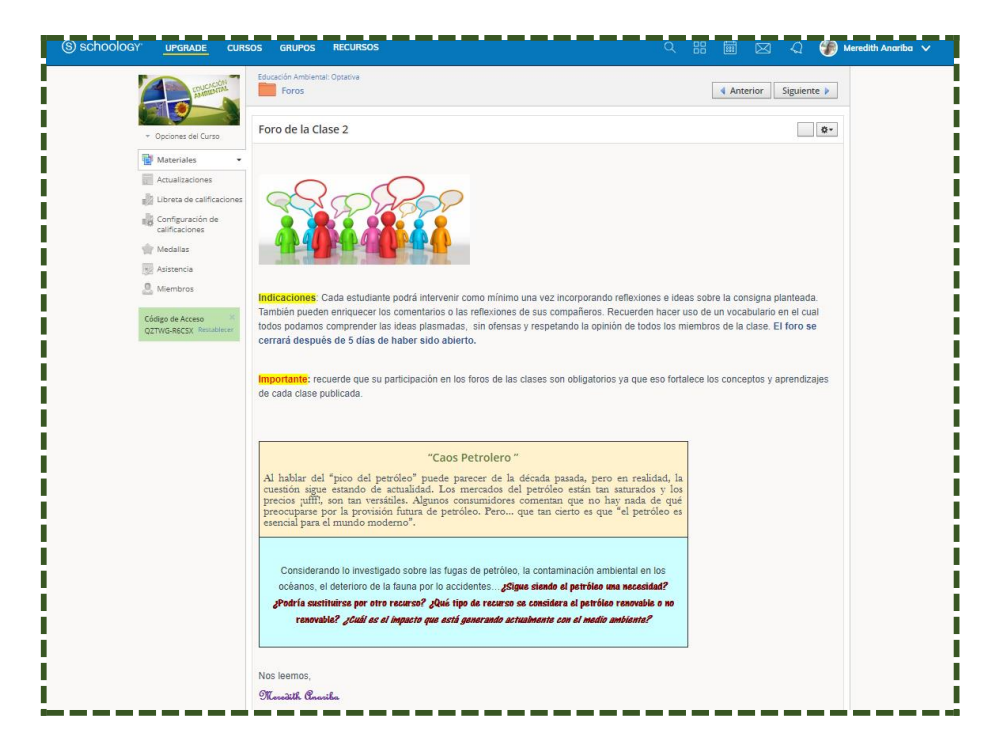

*Foro de la clase 2.*

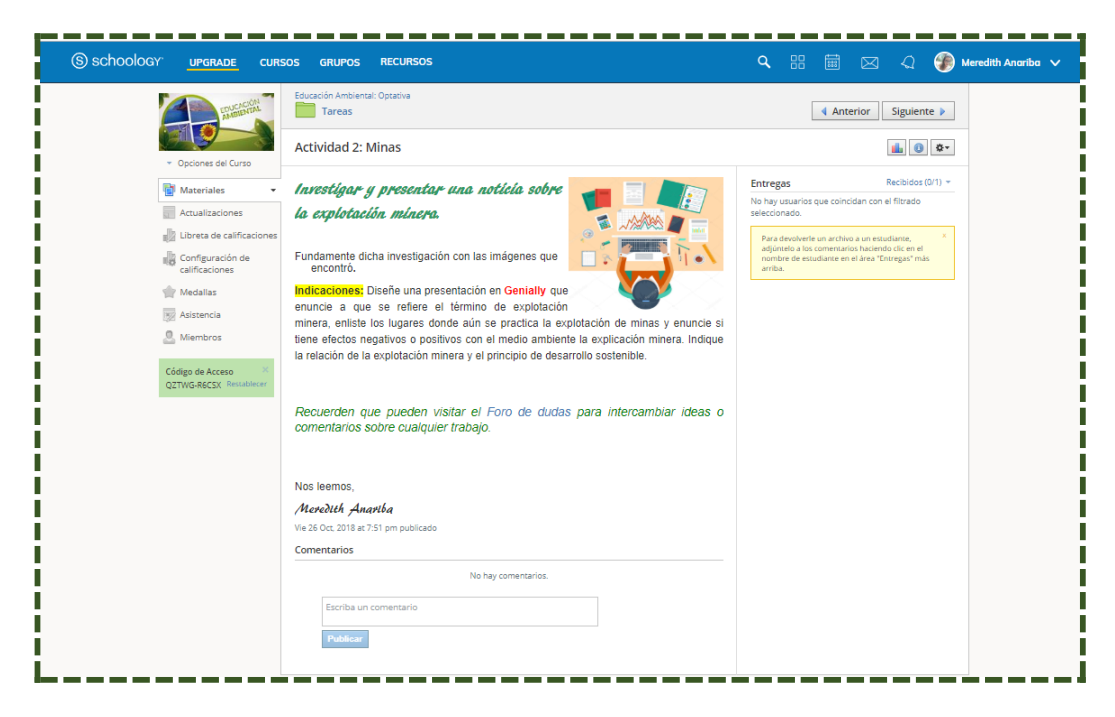

*Propuesta de la actividad 2, clase 2.*

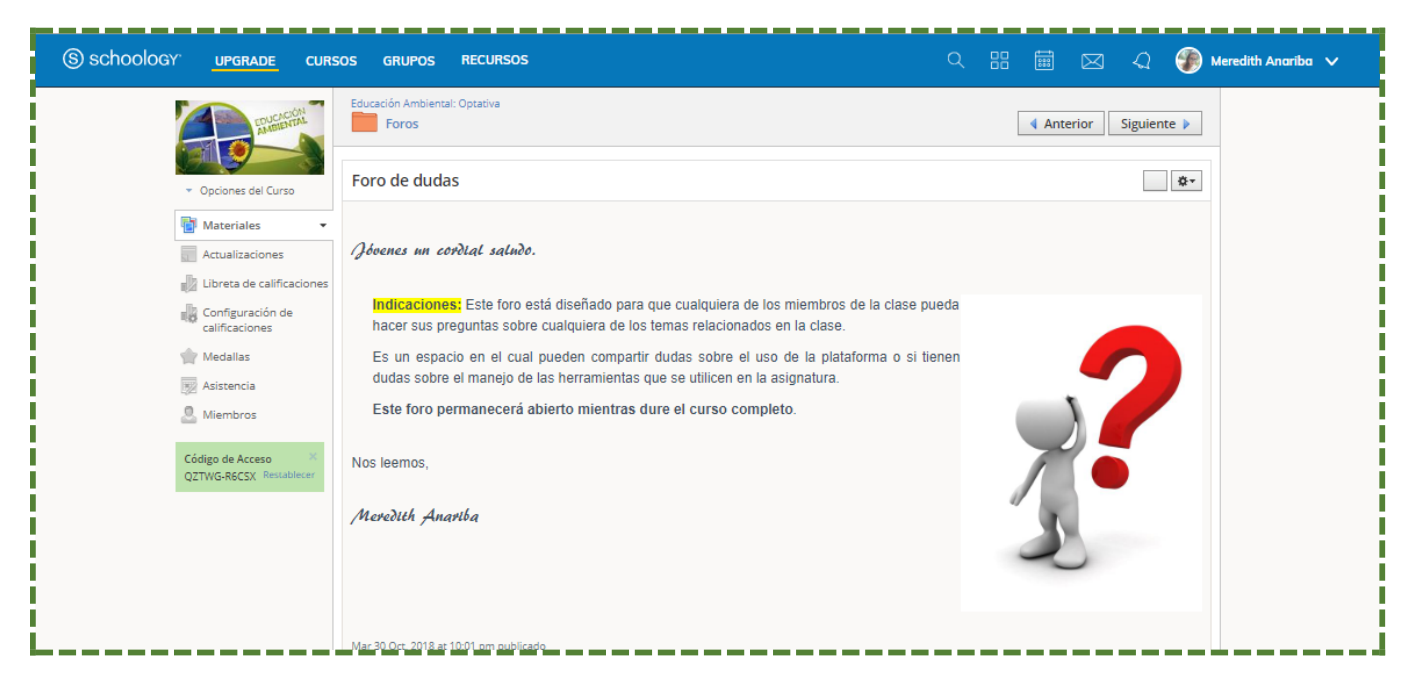

*Foro de dudas, habilitado en la clase 2.*

#### Clase 3.

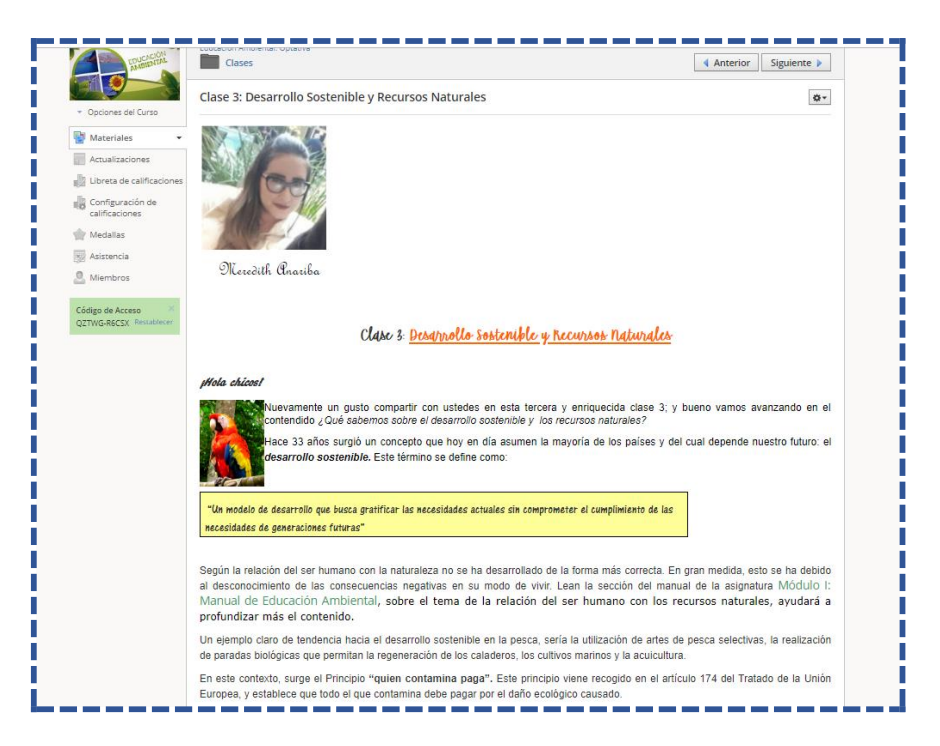

## *Introducción a la clase 3.*

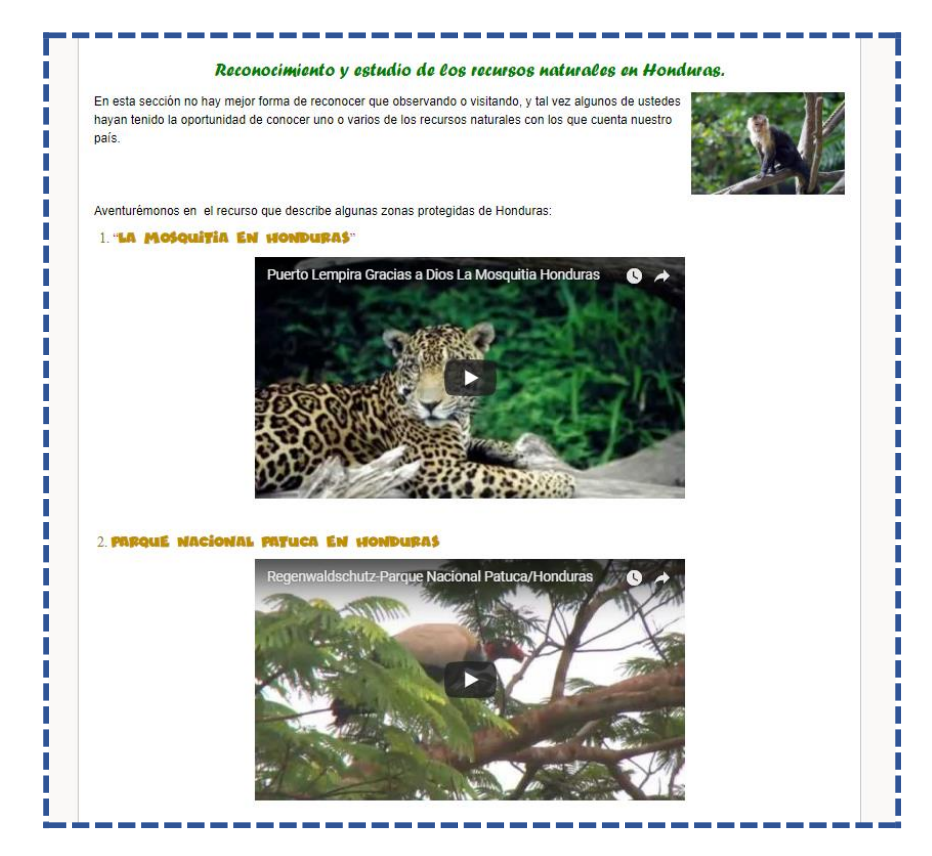

Contenido visual de la clase 3.

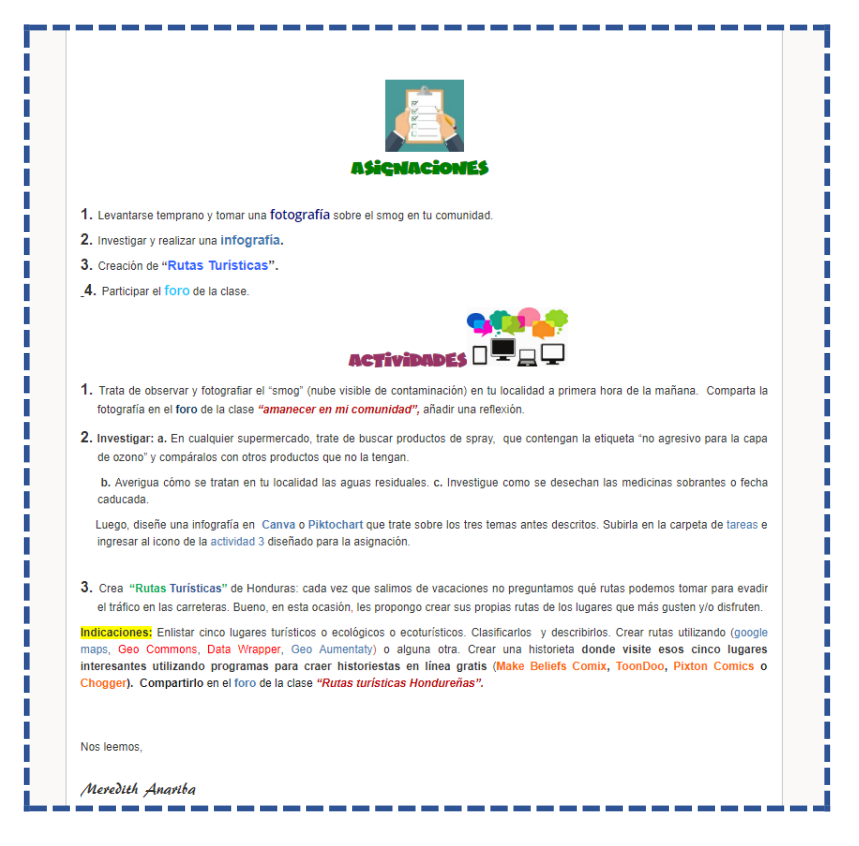

*Sección de asignaciones y actividades de la clase 3.*

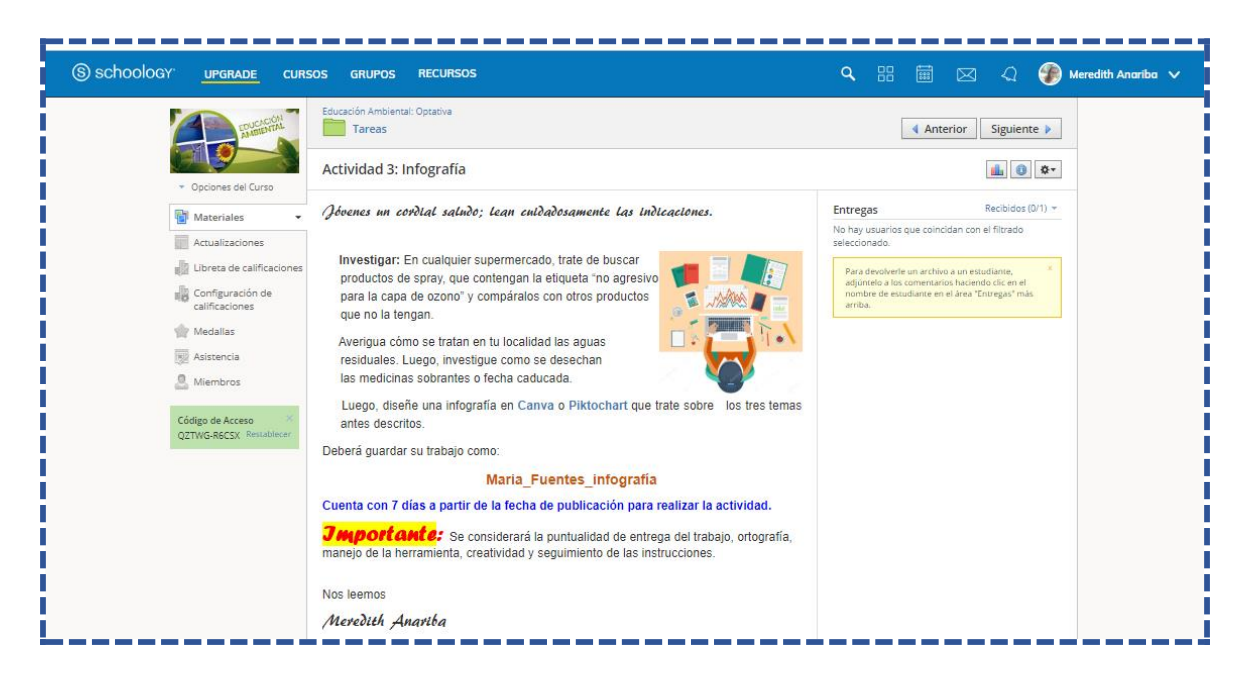

*Actividad 3, clase 3.*

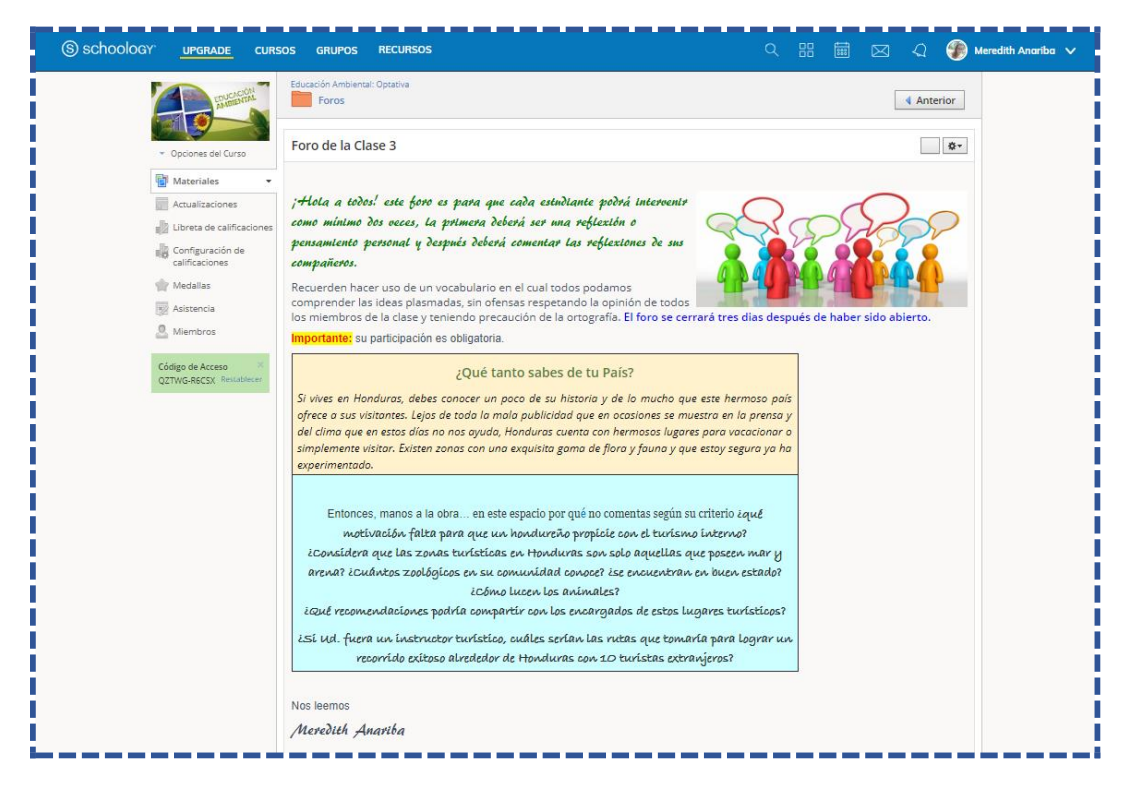

*Foro de la clase 3.*

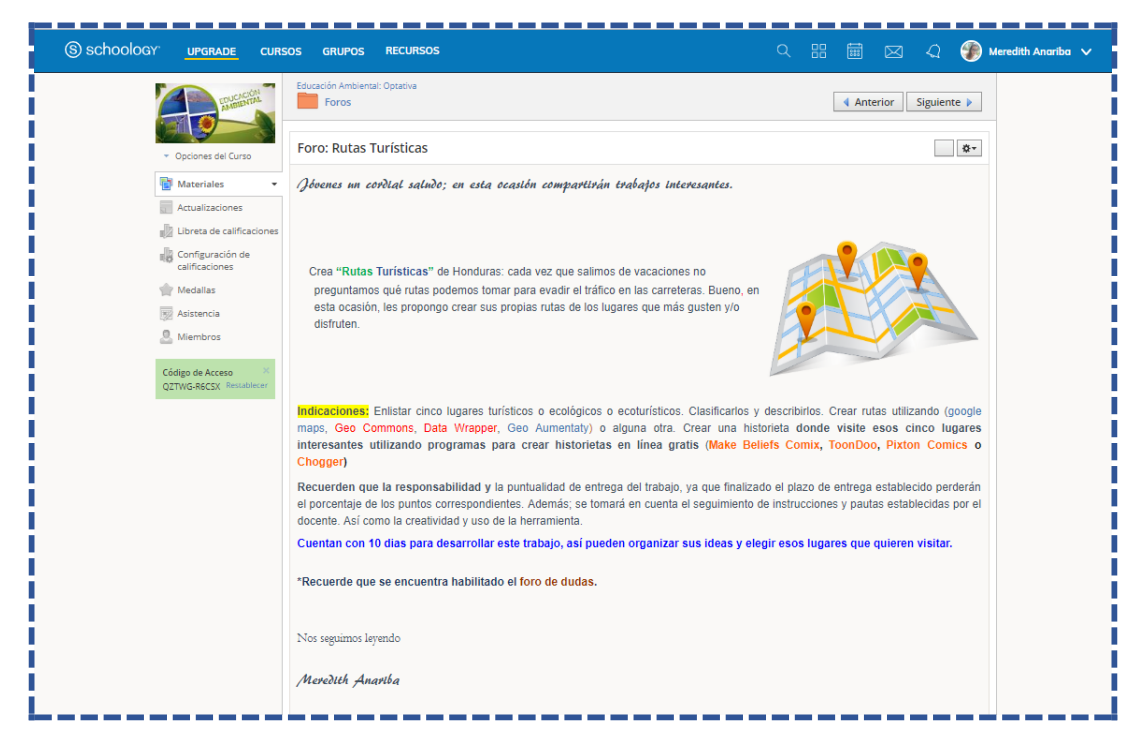

*Foro para compatir rutas turisticas, clase 3.*

# <span id="page-70-0"></span>**DOCUMENTOS ELABORADOS**